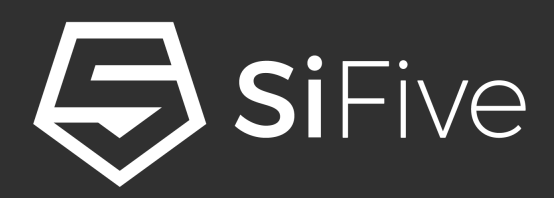

# **RISC-V 101**

An Introduction to RISC-V Architecture for Embedded Developers

♦

 $\blacksquare$ 

Drew Barbier – September 2017 drew@sifive.com

Ø  $\widehat{\cdot}$  $\mathbf{5}$  $\geqslant$ Ŷ.

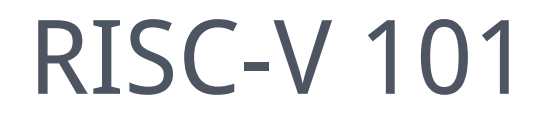

- This presentation is targeted at embedded developers who want to learn more about RISC-V
- At the end of this presentation you should have a basic understanding of RISC-V fundamentals and know where to look for more information

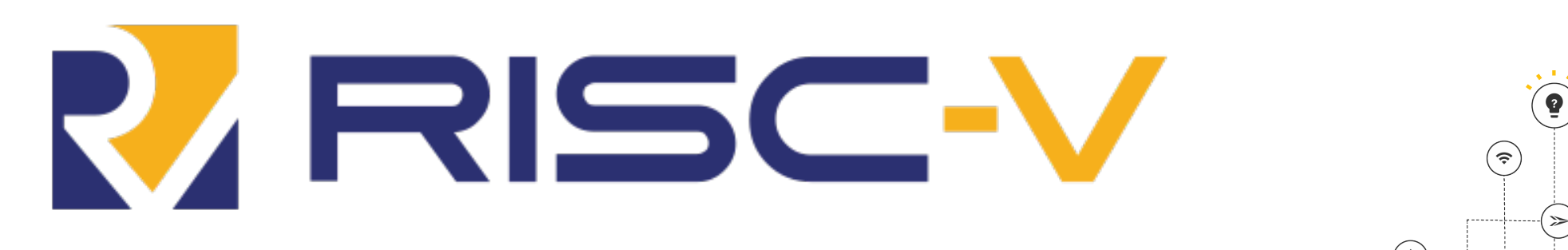

 $\Longleftrightarrow$  SiFive

# 3 Part Webinar Series

- RISC-V 101
	- The Fundamentals of RISC-V architecture
- Introduction to SiFive Coreplex IP
	- October 17th, 2017
- Getting Started with SiFive Coreplex IP
	- November 2017

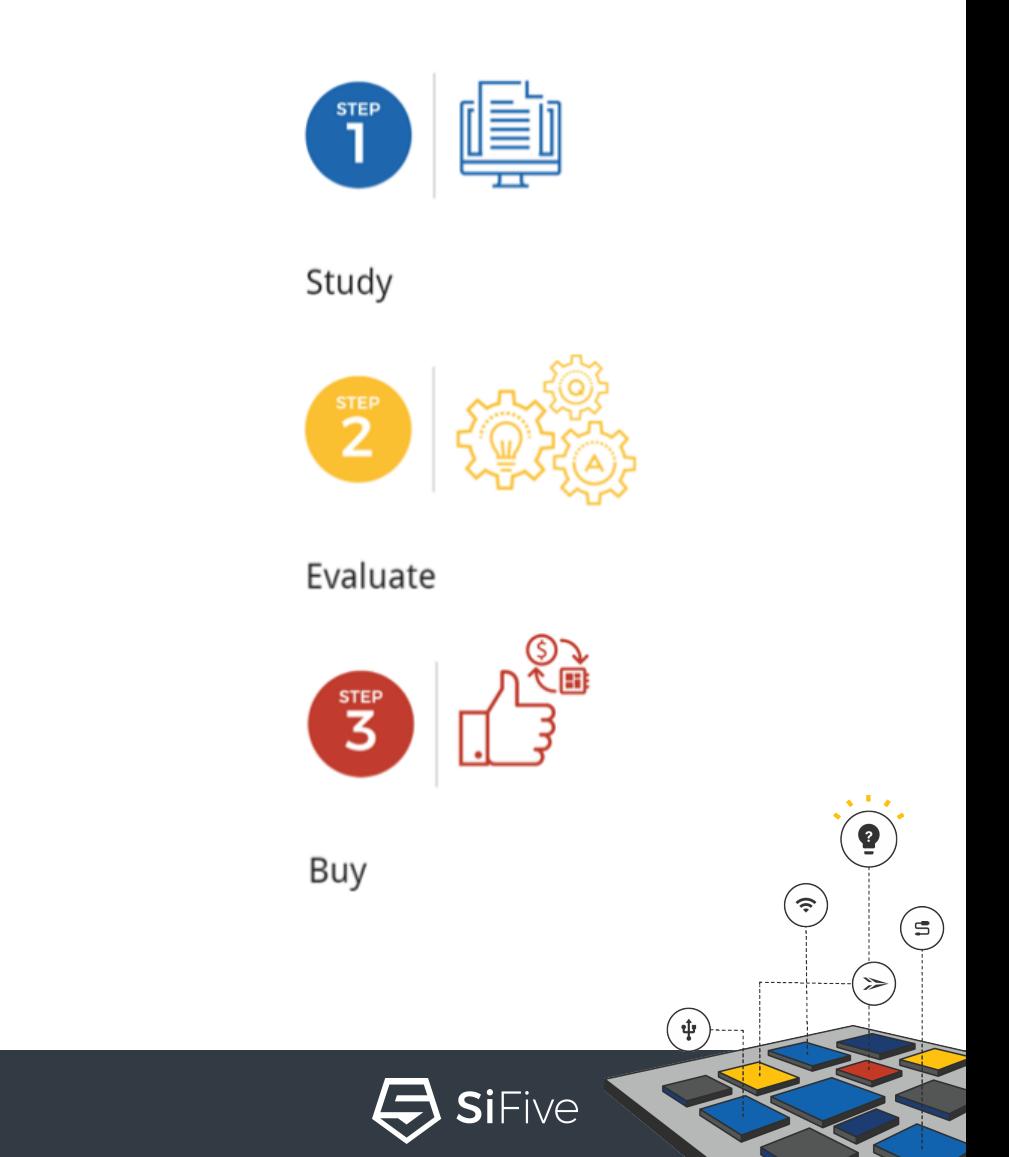

### How to ask questions

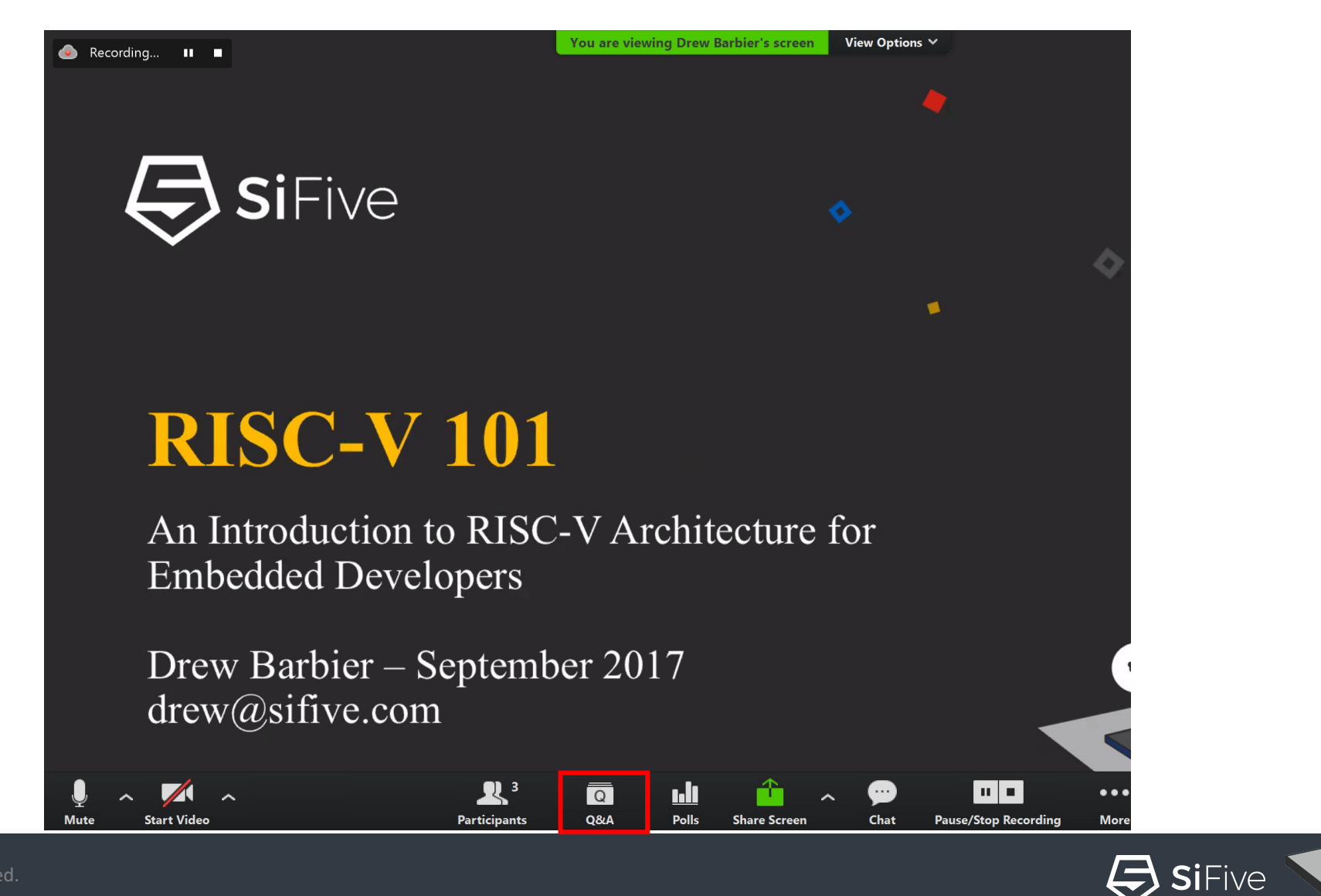

(په

់ $\mathbf{\hat{\Psi}}$ ់

 $(\boldsymbol{\epsilon})$ 

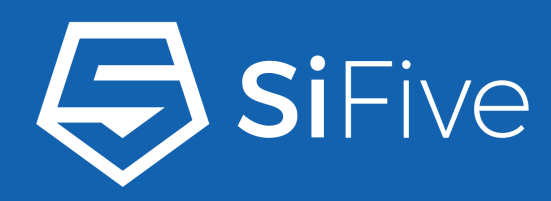

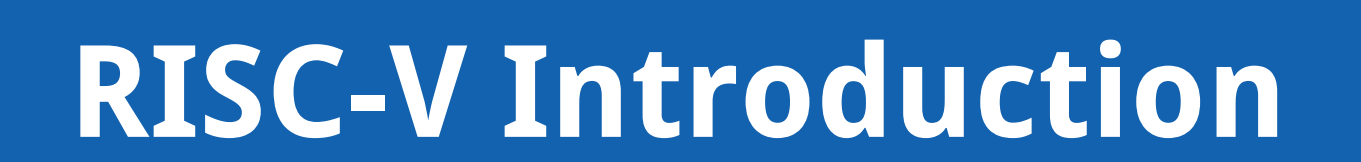

#### Krste Asanovic

¢

 $\bullet$  $\bullet$   $\bullet$  $\bullet$  $\bullet$   $\bullet$  $\bullet$  $\bullet$  $\bullet$   $\bullet$  $\bullet$ 

٠ - 0

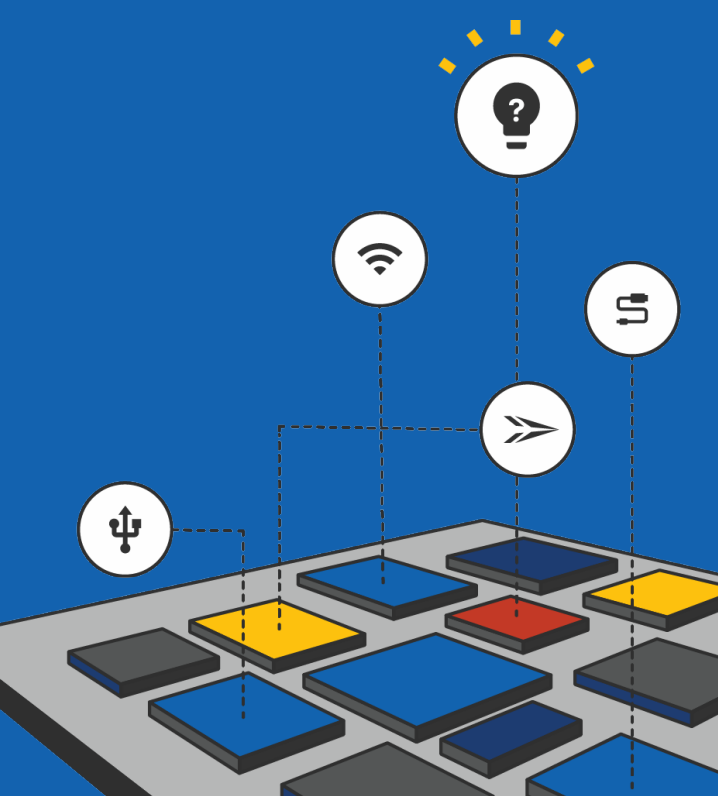

© 2017 SiFive. All Rights Reserved.

# RISC-V Origin Story (pronounced: risk five)

- Started as a research project in 2010 at UC Berkeley
	- Commercial ISAs were too complex and presented IP legal issues
- RISC-V defines an ISA specification
	- 2 Main specifications: User Level, and Privileged Level Spec
	- User Level is currently frozen at version 2.0; released in May 2014
	- Privileged Level Architecture is currently at version 1.10
- RISC-V is available freely under a permissive license
- RISC-V is not…
	- A Company
	- A CPU implementation

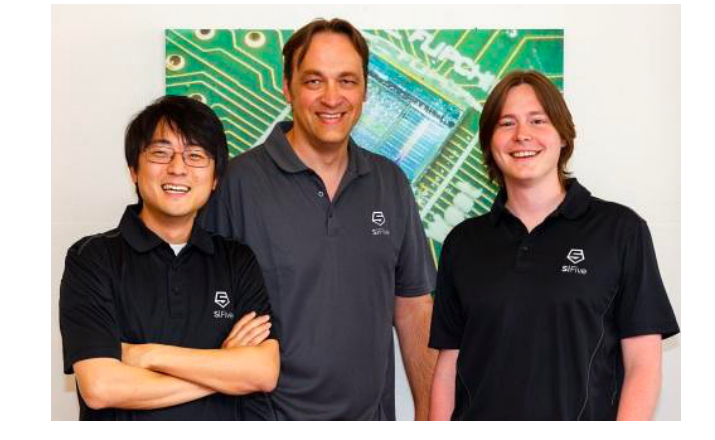

SiFive

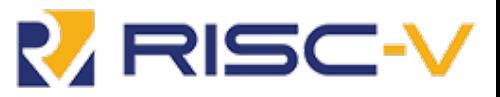

# RISC-V Foundation – riscv.org

- A non-profit RISC-V foundation was formed in August 2015 to publicly govern the ISA
	- Similar to the Linux Foundation
- >65 member companies representing a wide range of markets
- The Foundation creates Working Groups to guide future development of the Architecture

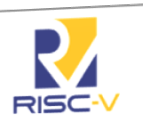

#### **Foundation Mission Statement**

The RISC-V Foundation is a non-profit consortium chartered to standardize, protect, and promote the free and open RISC-V instruction set architecture together with its hardware and software ecosystem for use in all computing devices.

29 November 2016

**RISC-V Foundation** 

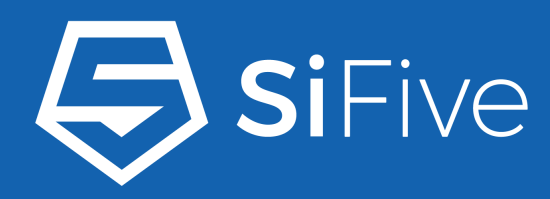

# **RISC-V Basics**

© 2017 SiFive. All Rights Reserved.

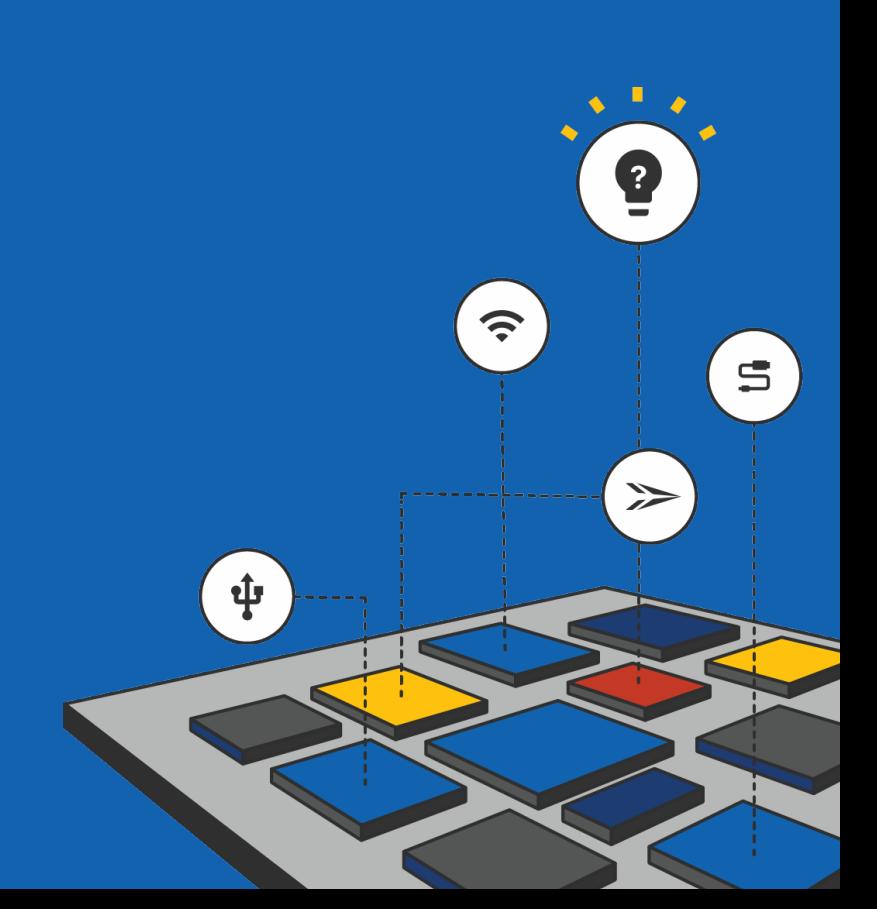

 $\frac{1}{2}$  $\bullet$  $\bullet$   $\bullet$ 

- 0

٠ - 0

٠

 $\bullet$ - 0

۰

# RISC-V Instruction Set Architectures

- RISC-V uses a standard naming convention to describe the ISAs supported in a given implementation
- ISA Name format: **RV[###][abc…..xyz]**
	- RV Indicates a RISC-V architecture
	- [###] {32, 64, 128} indicate the width of the integer register file and the size of the user address space
	- [abc…xyz] Used to indicate the set of extensions supported by an implementation.

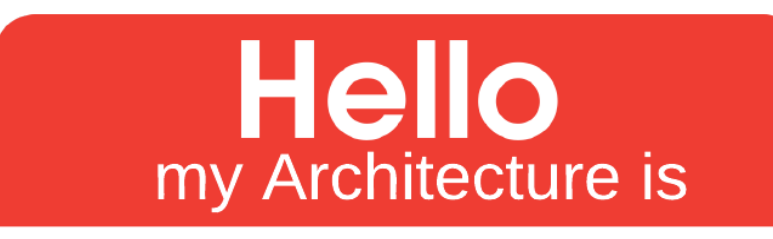

RV64GC

 $\Longleftrightarrow$  SiFive

# The Standard Extensions

- Extensions add instructions
- "I" for Integer
	- The only required Extension in a RISC-V implementation
- RISC-V allows for custom, "Non-Standard", extensions in an implementation
- Putting it all together (examples)
	- RV32I The most basic RISC-V implementation
	- RV32IMAC Integer + Multiply + Atomic + Compressed
	- RV64GC 64bit IMAFDC
	- RV64GCXext IMAFDC + a non-standard extension

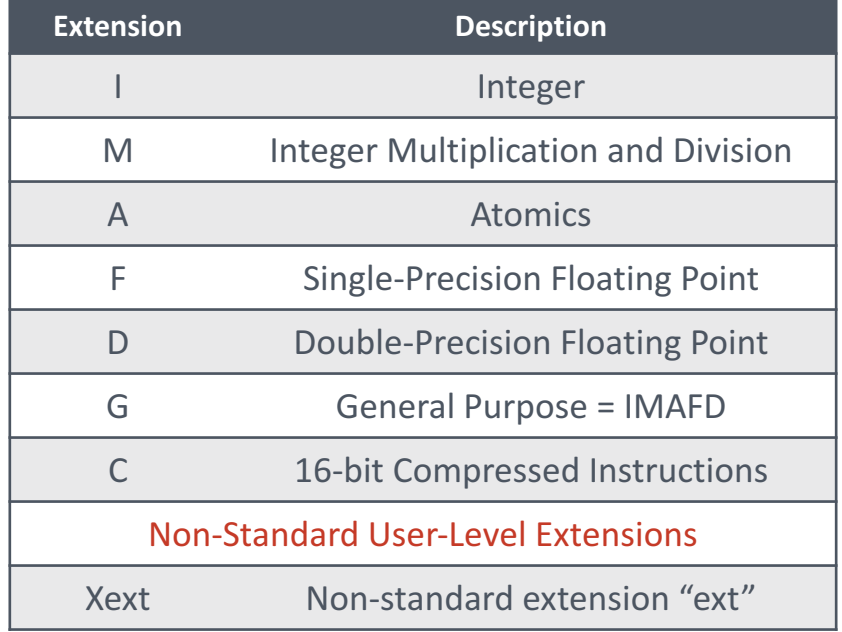

Common RISC-V Standard Extensions \*Not a complete list

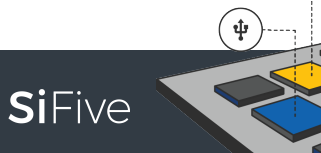

 $\mathfrak{S}$ 

# Register File

- 32 Integer Registers,
	- Optional 32 FP registers
- Width of Registers is determined by ISA
- RISC-V Application Binary Interface (ABI) defines standard functions for registers
	- Allows for software interoperability
- GCC assembler accepts X## names or ABI names

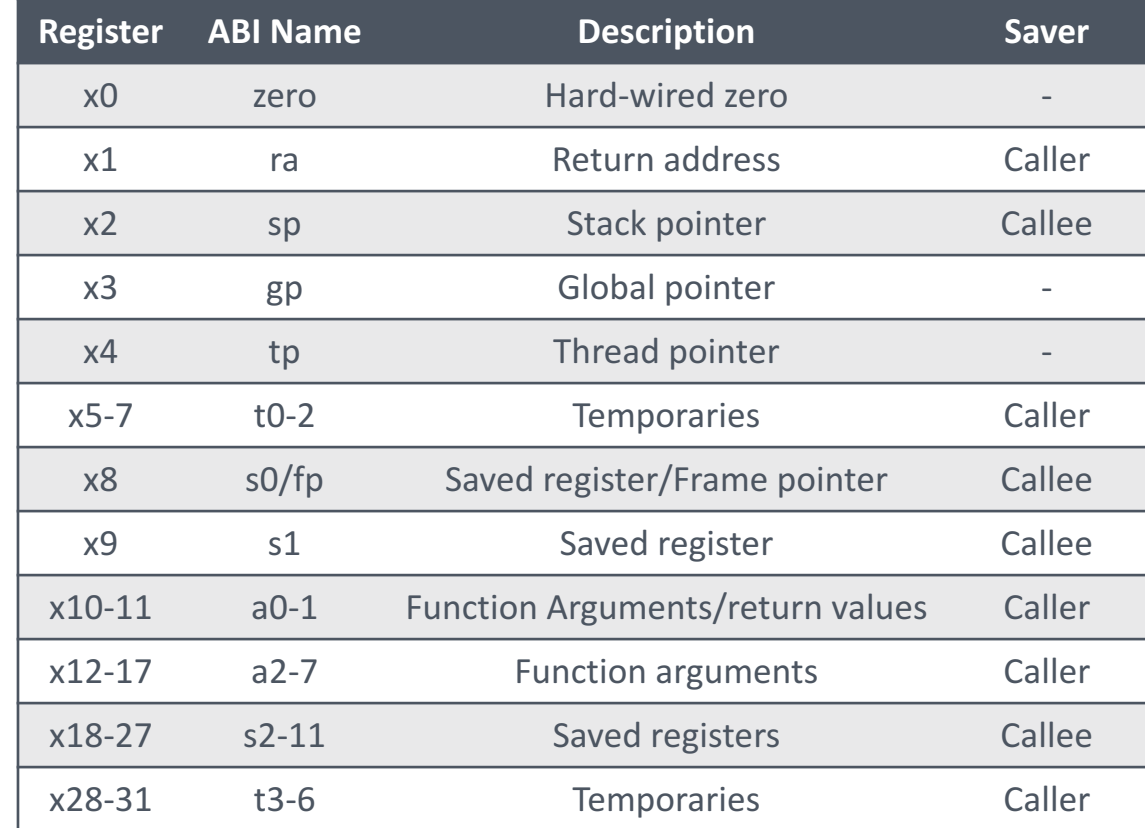

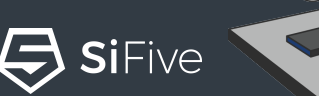

 $\widehat{\mathcal{F}}$ 

໌ຣ່

# RISC-V Modes

- RISC-V Privileged Specification defines 3 levels of privilege, called Modes
- Machine mode is the highest privileged mode and the only required mode
	- Allows for a range of targeted implementations
- Machine and Supervisor modes each have Control and Status Registers (CSRs)
	- More on these later

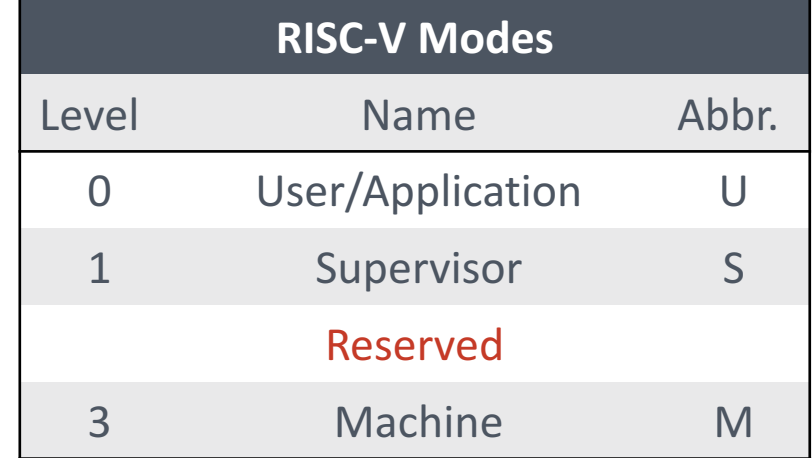

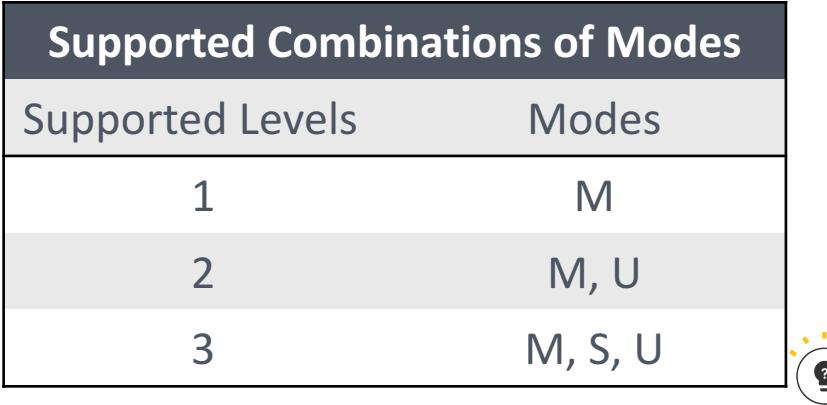

໌ຣ່

# Physical Memory Protection (PMP)

- Can be used to enforce access restrictions on less privileged modes
	- Prevent User Mode software from accessing unwanted memory
- Ability to Lock a region
	- A locked region enforces permissions on all accesses, including M-Mode
	- Only way to unlock a region is a Reset
- Up to 16 regions with a minimum region size of 4 bytes

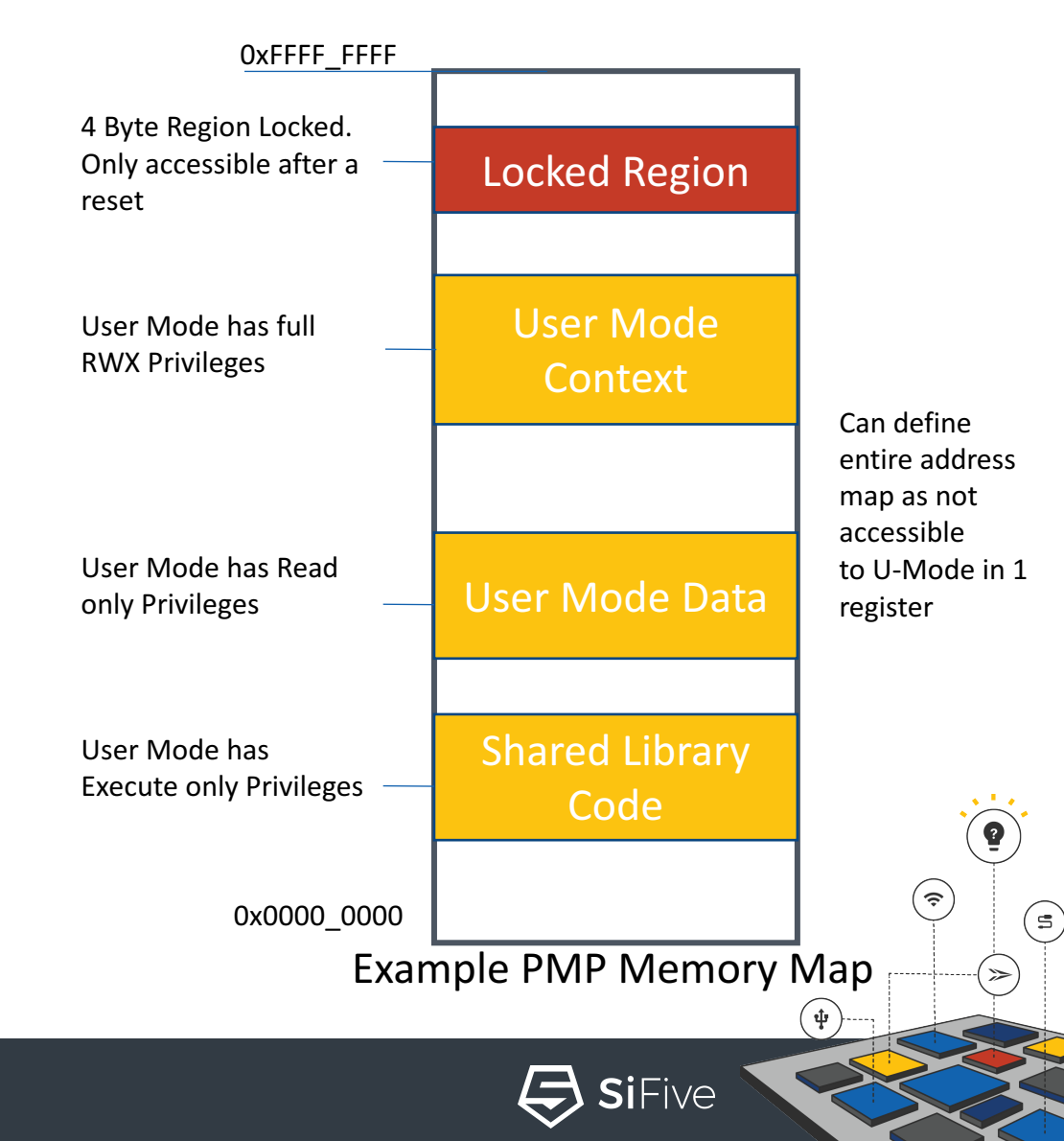

# Virtual Memory

- RISC-V has support for Virtual Memory allowing for sophisticated memory management and OS support (Linux).
- Requires an S-Mode implementation
- Sv32
	- 32bit Virtual Address
	- 4KiB, 4MiB page tables (2 Levels)
- Sv39 (requires an RV64 implementation)
	- 39bit Virtual Address
	- 4KiB, 2MiB, 1GiB page tables (3 Levels)
- Page Tables also contain access permission attributes

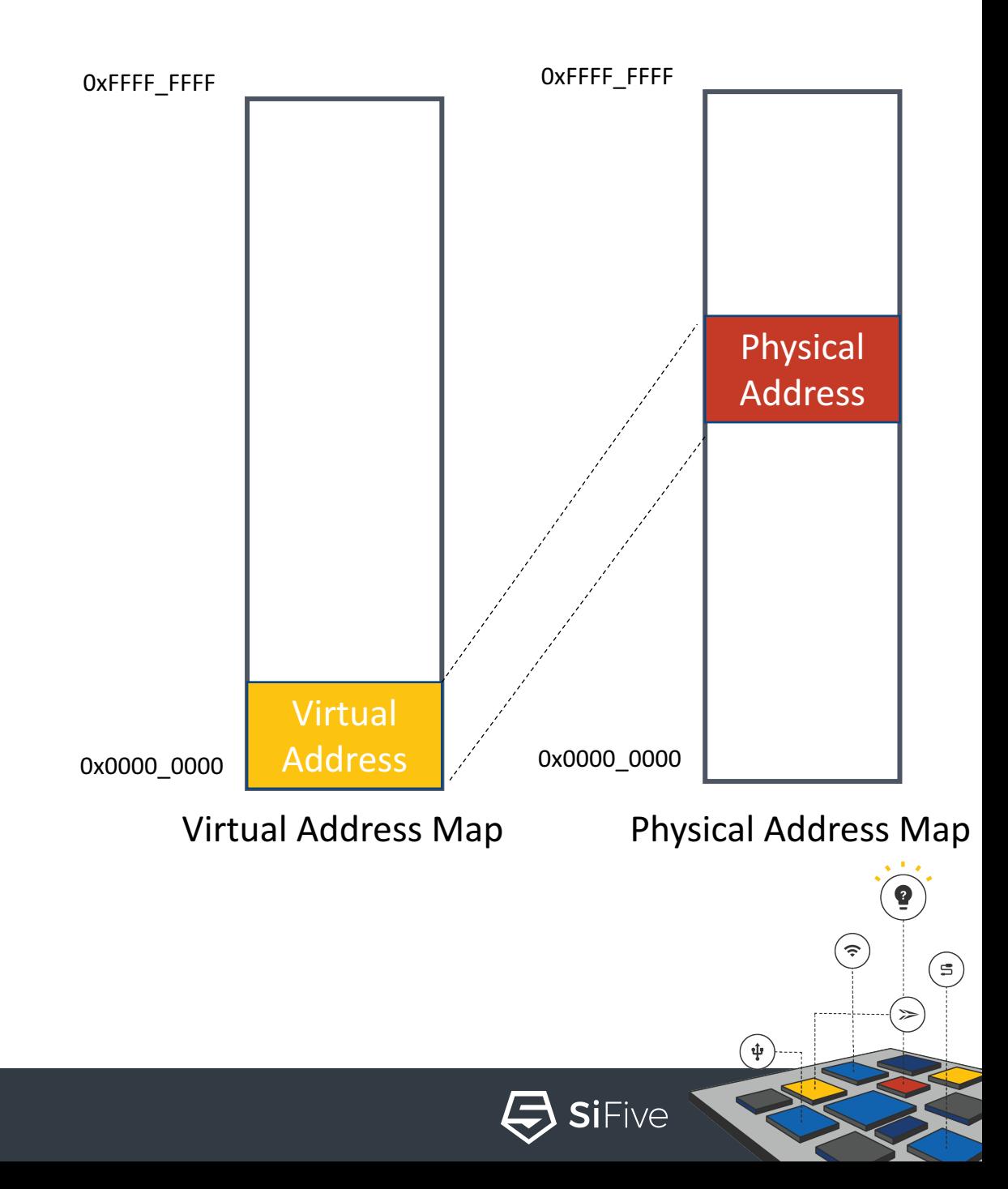

### Terms

- Hart HARdware Thread
	- $\cdot$  For the context of this webinar, hart = core

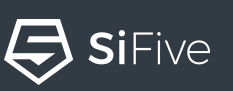

(په

 $(\mathbf{\psi})$ 

 $(\boldsymbol{\epsilon})$ 

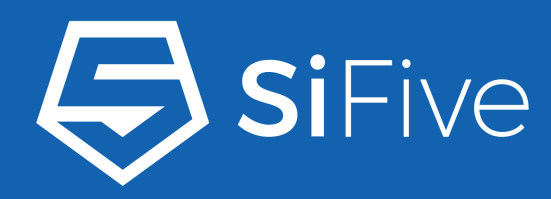

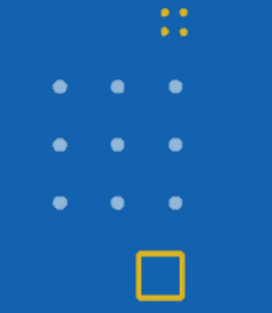

 $\bullet$  $\bullet$  $\bullet$  $\bullet$ 

# **RISC-V Instructions**

© 2017 SiFive. All Rights Reserved.

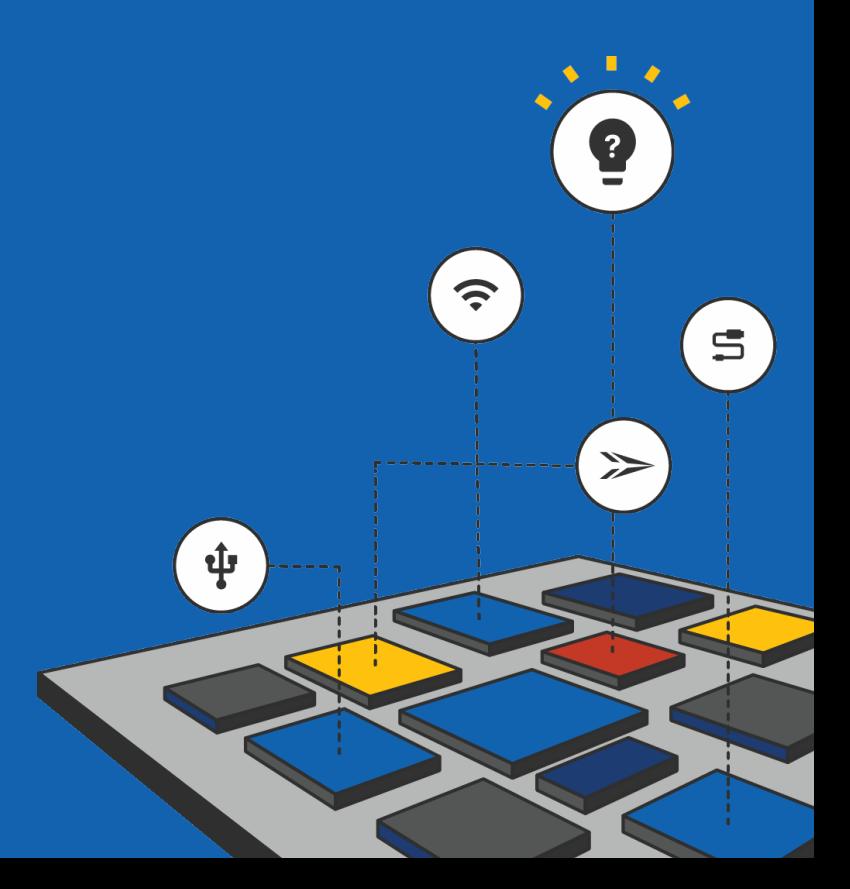

# Base Integer ISA Encoding

- 32-bit fixed-width, naturally aligned instructions
- rd/rs1/rs2 in fixed location, no implicit registers
- Immediate field (instr[31]) always sign-extended
- Instruction Encoding Types
	- R-type Register
	- I-type Immediate
	- S-type Stores
	- U-Type Loads with immediate

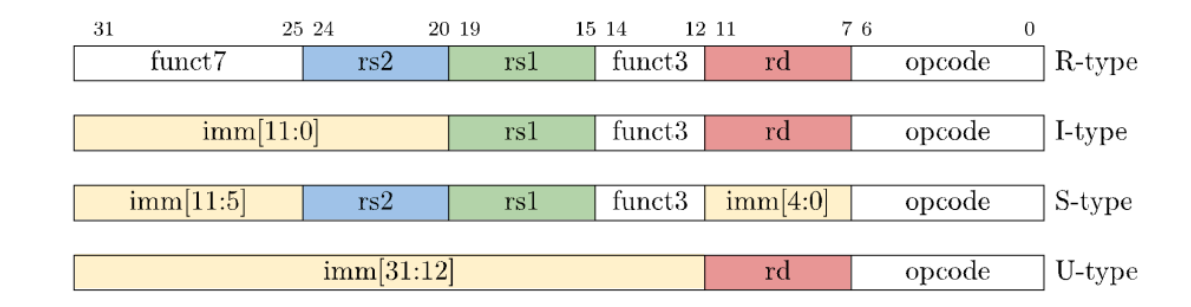

 $\widehat{\tau}$ 

 $(\bm{\psi})$ 

SiFive

໌ຣ່

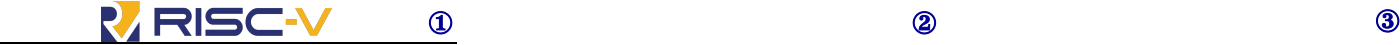

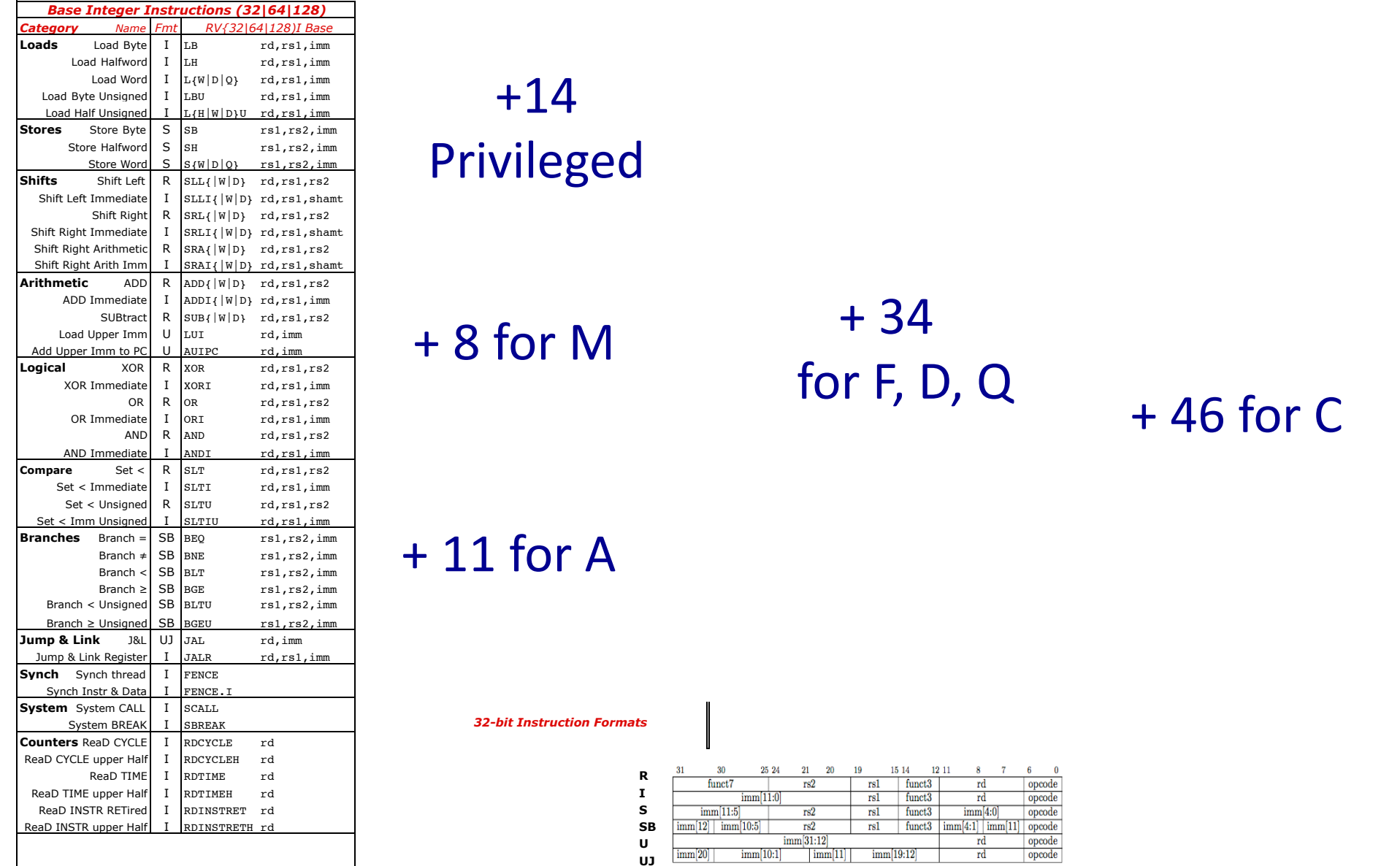

Environment Breakpoint **Mul-Add** Multiply-ADD Privileged

Atomic Read & Set Bit Imm Multiply and Set Bit Imm Multiply and Set Bit Imm Multiply and Set Bit Imm Multiply Atomic Read & Clear Bit **Arithmetic** ADD

+14 

**RV32I**

ADD Immediate I ADDI{|W|D} rd,rs1,imm **Category Participal Control Control** Control Control Control Control Control Control Control Control Control Control Control Control Control Control Control Control Control Control  $SUBtract | R | SUB {|\text{W}|D}$  rd, rs1, rs2  $\blacksquare$ Load Upper Imm  $\parallel$  U  $\parallel$  LUI and State Multiply upper Imm  $\parallel$  value of  $\blacksquare$  and  $\blacksquare$ Add Upper Imm to PC | U |AUIPC rd,imm Multiply **TLE. Second Region Australian Store Double CSS C.F. Additioner** E **Logical** XOR R XOR rd,rs1,rs2 MULtiply upper Half Uns R R FCLASS.{S|D|Q} rd,rs1 Float Store Word SP CSS C.FSWSP rd,imm XOR Immediate I XORI rd,rs1,imm **Divide** DIVide R R FMV.S.X rd,rs1 Float Store Double SP CSS C.FSDSP rd,imm  $\overline{O(R)}$  R  $\overline{O(R)}$  rd,rs1,rs2  $\overline{O(R)}$  and  $\overline{O(R)}$  respectively. + 46 for C DIV{|W|D} rd,rs1,rs2 **Move** Move from Integer DIVU rd,rs1,rs2 Move to Integer  $\mathbf{v} \in \mathbb{R}$  and  $\mathbb{R}$  and  $\mathbb{R}$  compare  $\mathbb{R}$ MULHSU rd,rs1,rs2 Compare Float ≤  $\begin{array}{ccc} \text{for } F, D, Q \\ + & 46 \text{ for } C \end{array}$ + 8 for M + 34 

Atomic R/W Imm

32-bit Instruction Formats

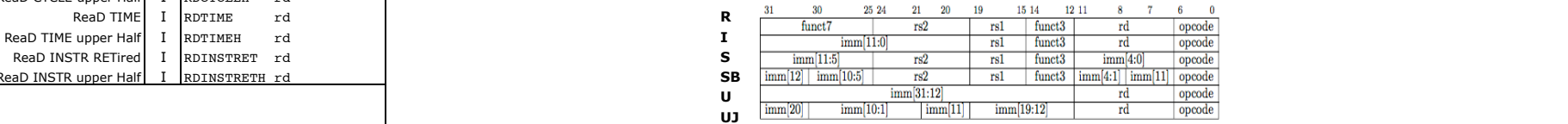

ڪ  $\left(\begin{matrix} \Phi\end{matrix}\right)$ 

SiFive

 $\bigcirc$ 

### Compressed Instructions (C Extension)

- Most of the base integer instructions "Compress" to 16-bit equivalents
	- 1:1 mapping of compressed instructions to standard instructions
- Smaller code size can reduce cost in embedded systems
- Smaller code size can increase performance in Cache based cores
- RV64 can also use the C Extension

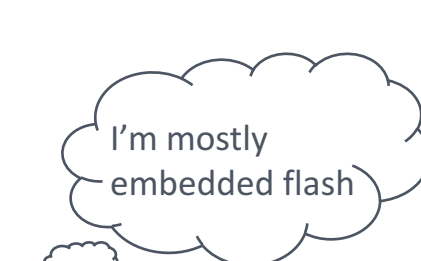

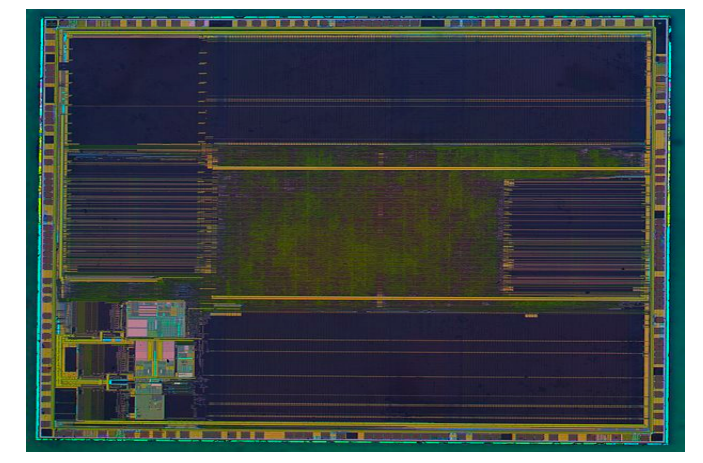

A Microcontroller

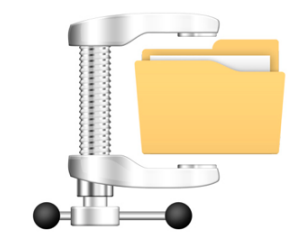

(ອຸ

ัธ`

#### SPECint2006 compressed code size with save/restore optimization (relative to "standard" RVC)

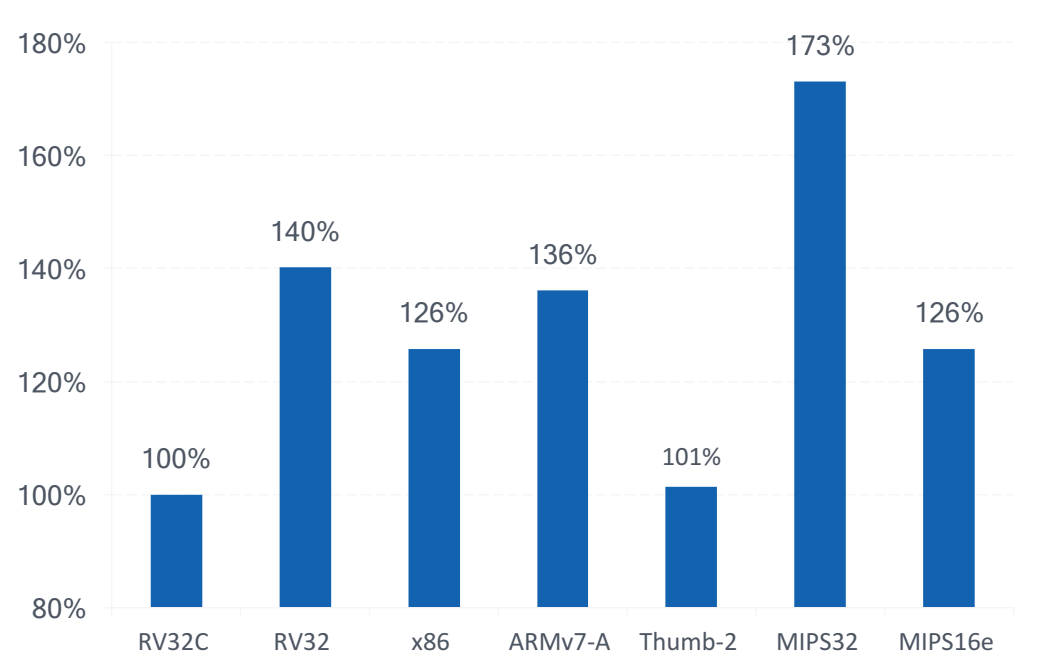

#### **32-bit Architectures**

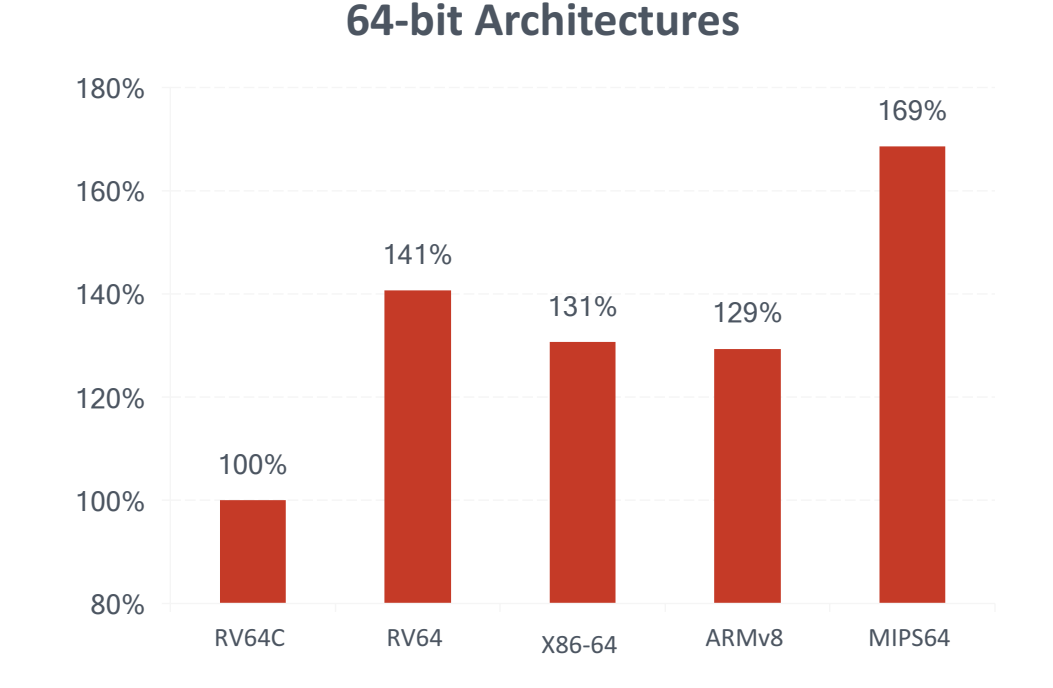

 $\boldsymbol{Q}$ 

 $(\mathbf{s})$ 

(ອຸ

 $(\Phi)$ 

 $\Longleftrightarrow$  SiFive

- RISC-V now smallest ISA for 32- and 64-bit addresses
- All results with same GCC compiler and options

# Atomics (A Extension)

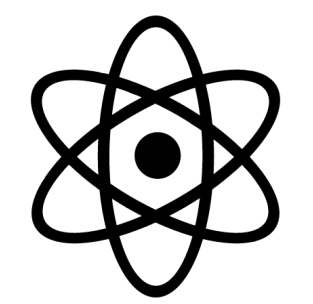

- Atomic memory operations (AMO) perform a Read-Modify-Write in a single Atomic instruction
	- Logical, Arithmetic, Swap
	- Acquire (aq) and Release (rl) bits for release consistency
- Load-Reserved/Store-Conditional pairs
	- Guaranteed forward progress for short sequences

li t0, 1 # Initialize swap value. again: amoswap.w.aq t0, t0, (a0) # Attempt to acquire lock. bnez t0, again # Retry if held. # ... # Critical section. # ... amoswap.w.rl x0, x0, (a0) # Release lock by storing 0.

Example RISC-V Spinlock

 $\Longleftrightarrow$  SiFive

# Fence Instructions

- Fences are used to enforce order on device I/O and memory accesses
- FENCE instruction format
	- FENCE predecessor, successor
	- Predecessor/successor can be
		- R,W,I,O
	- FENCE RWIO, RWIO full barrier

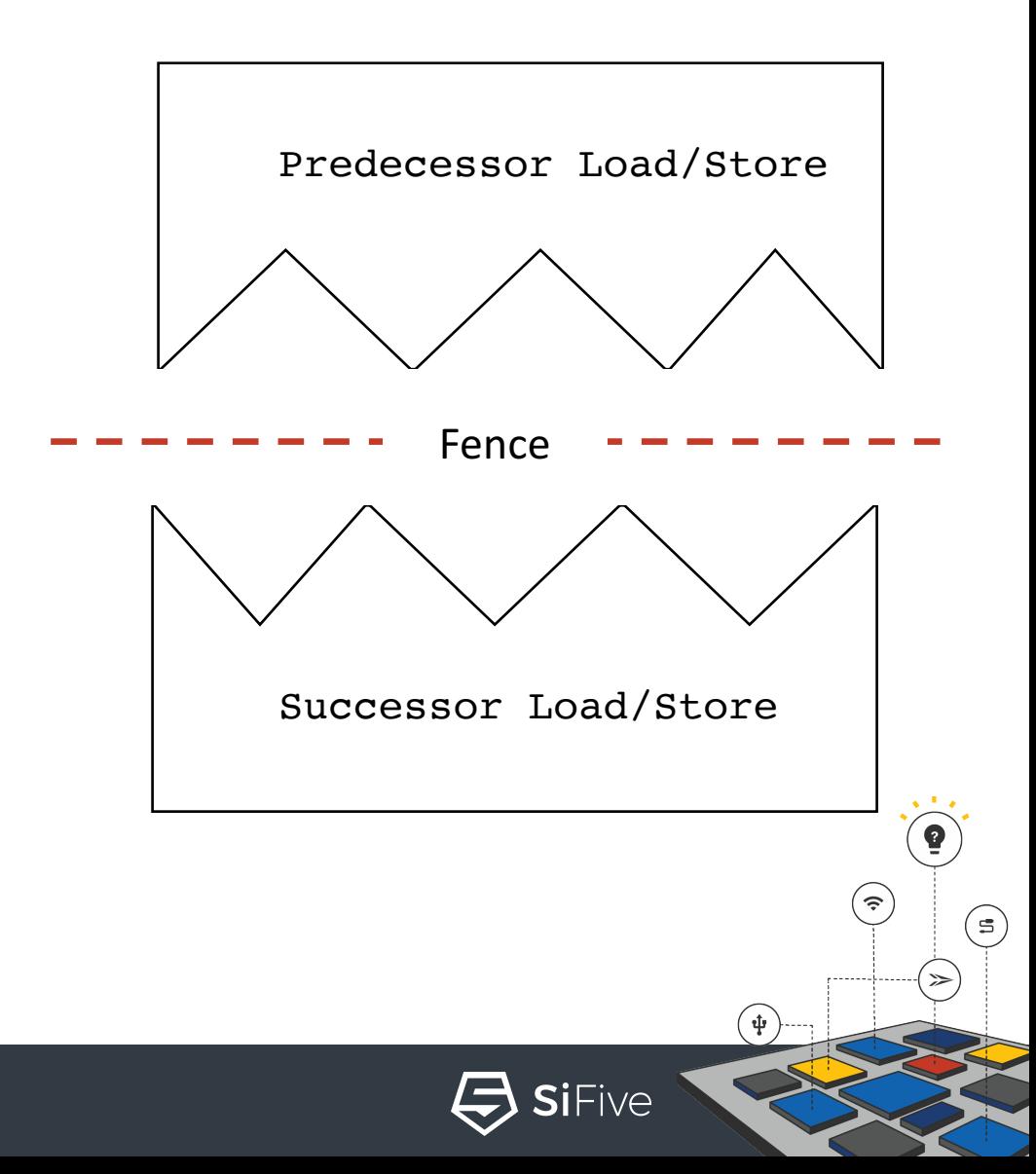

# CSR and ECALL Instructions

- Control and Status Registers (CSRs) have their own dedicated instructions :
	- Read/Write
	- Read and Set bit
	- Read and Clear bit
- Environment Call instruction used to transfer control to the execution environment and a higher privileged mode
	- Triggers a synchronous Interrupt (discussed later)
	- Example: User mode program can use an ECALL to transfer control to a Machine mode OS kernel

์ ร

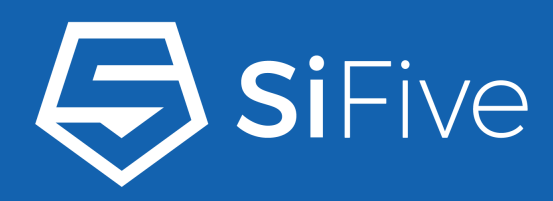

# **RISC-V Control and Status Registers (CSR)**

 $\bullet$  $\widehat{\cdot}$  $\mathfrak{S}$ 中

 $\bullet$ 

 $\bullet$  $\bullet$  $\bullet$ 

© 2017 SiFive. All Rights Reserved.

# What are Control and Status Registers (CSRs)

- CSRs are Registers which contain the working state of a RISC-V machine
- CSRs are specific to a Mode
	- Machine Mode has ~17 CSRs (not including performance monitor CSRs)
	- Supervisor Mode has a similar number, though most are subsets of their equivalent Machine Mode CSRs
		- Machine Mode can also access Supervisor CSRs
- CSRs are defined in the RISC-V privileged specification
	- We will cover a few key CSRs here

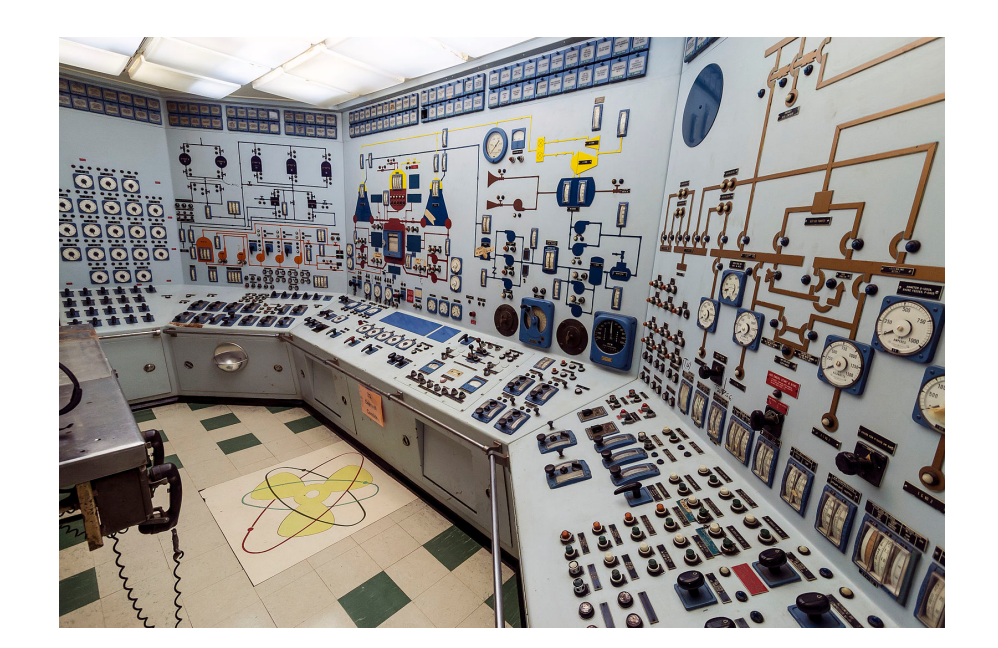

SiFive

# Identification CSRs

- *misa –* Machine ISA Register
	- Reports the ISA supported by the hart (i.e. RV32IMAC)
- *mhartid* Machine hart ID
	- Integer ID of the Hardware Thread
- *mvendorid* Machine Vendor ID
	- JEDEC Vendor ID
- *marchid* Machine Architecture ID
	- Used along with mvendorid to identify a implementation. No format specified
- *mimpid* Machine Implementation ID
	- Implementation defined format

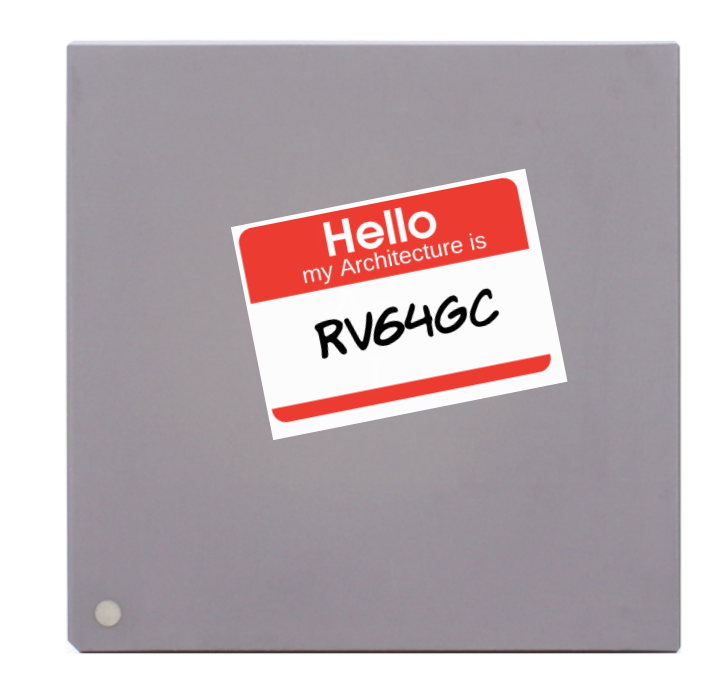

SiFive

 $\widehat{\mathcal{F}}$ 

໌ຣ່

### Machine Status (*mstatus*) - The Most Important CSR

#### • Keeps track of and controls the hart's current operating state

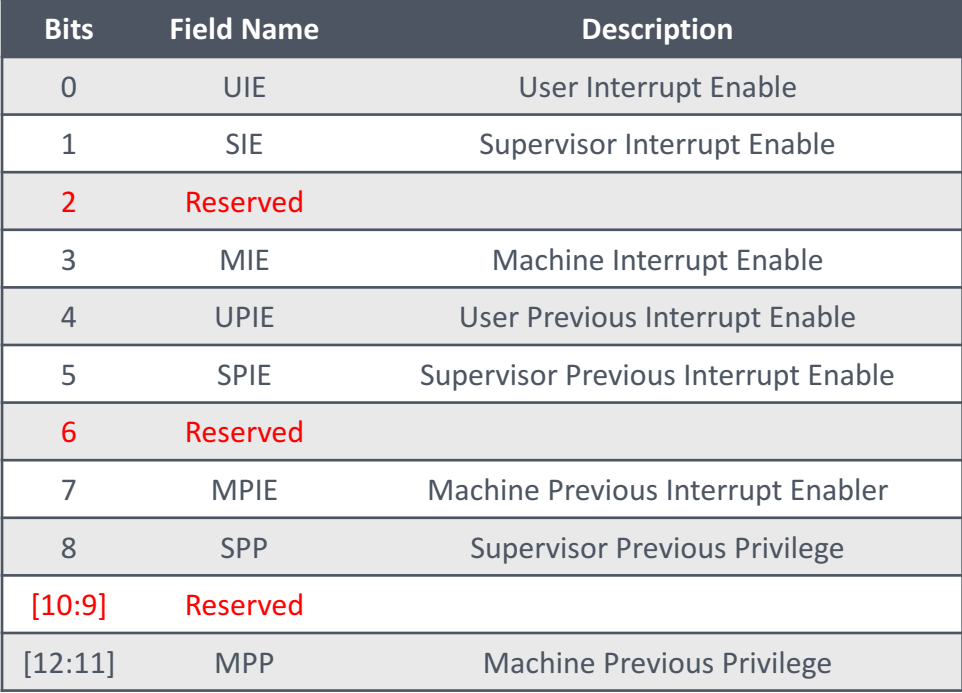

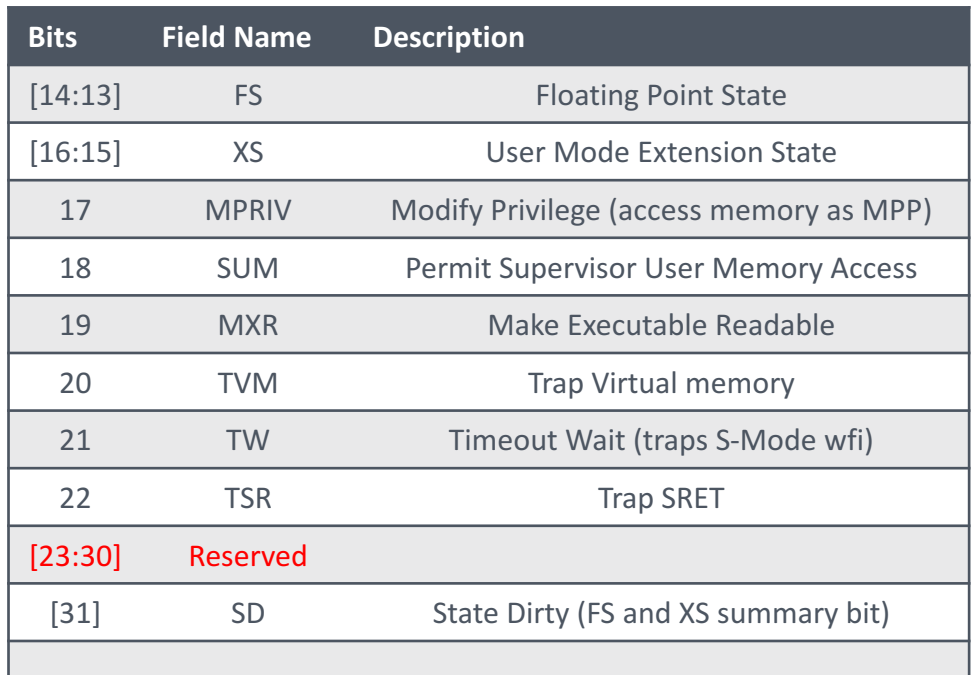

RV32 *mstatus* CSR

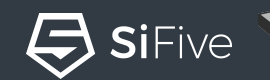

 $\widehat{\mathcal{F}}$ 

 $\mathbf{\hat{\Psi}}$ 

( ≘`

### Timer CSRs

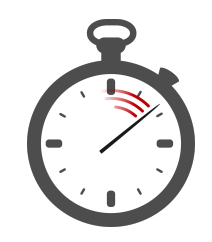

#### • mtime

- RISC-V defines a requirement for a real-time counter exposed as a memory mapped register
- There is no frequency requirement on the timer, but
	- It must run at a constant frequency
	- The platform must expose frequency

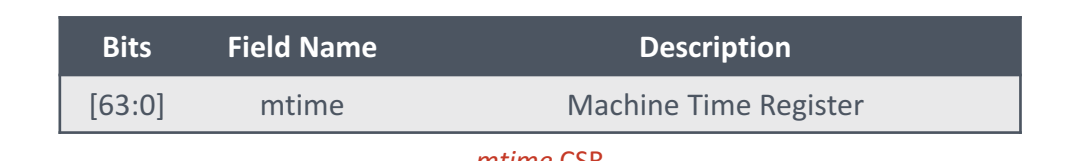

#### • mtimecmp

- RISC-V defines a memory mapped timer compare register
- Triggers an interrupt when *mtime* is greater than or equal to mtimecmp

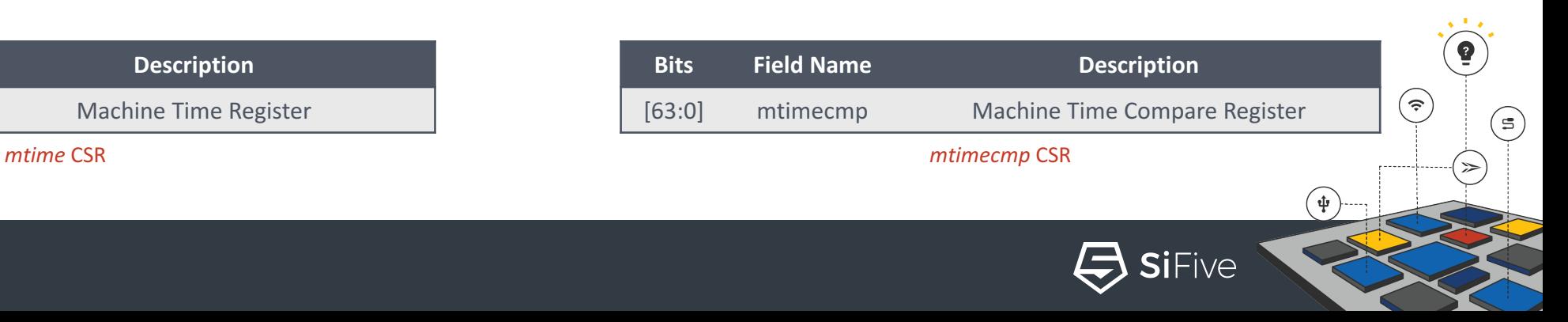

# Supervisor CSRs

- Most of the Machine mode CSRs have Supervisor mode equivalents
	- Supervisor mode CSRs can be used to control the state of Supervisor and User Modes.
	- Most equivalent Supervisor CSRs have the same mapping as Machine mode without Machine mode control bits
	- *sstatus, stvec, sip, sie, sepc, scause, satp*, and more
- satp Supervisor Address Translation and Protection Register
	- Used to control Supervisor mode address translation and protection

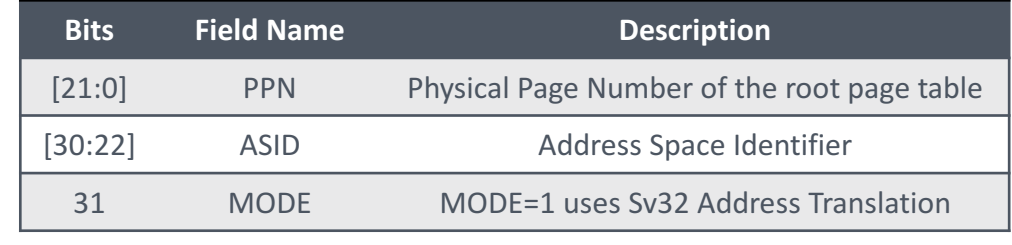

*RV32 satp* CSR

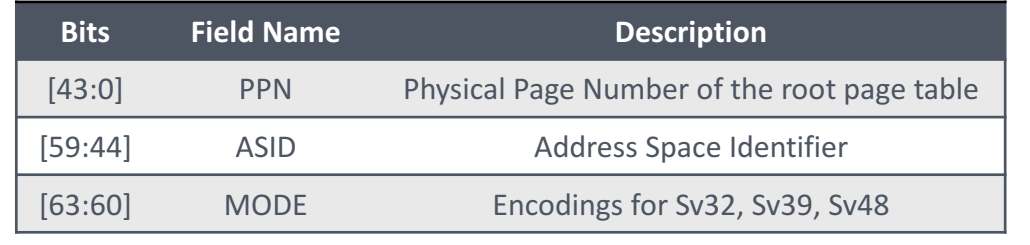

SiFive

໌ຣ່

*RV64 satp* CSR

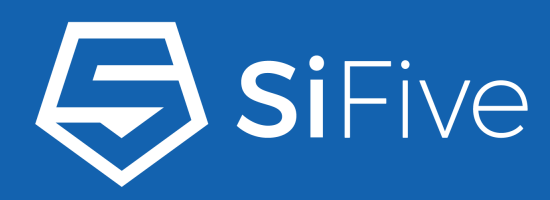

# **RISC-V Interrupts**

٠ - 0 - 0 - 0

 $\bullet$  $\bullet$  $\bullet$   $\bullet$ 

> $\bullet$  $\widehat{\cdot}$  $\mathbf{S}$  $\geqslant$ Ŷ

© 2017 SiFive. All Rights Reserved.

# What is an Interrupt in RISC-V

- An event which triggers a change in the program flow
- 2 Types of Interrupts
	- Synchronous A CPU instruction which generates an Exception (ECALL, Faults, etc…)
	- Asynchronous An Exception which is triggered by an external event (peripheral and other IO devices)

 $\widehat{\mathcal{F}}$ 

 $\Longleftrightarrow$  SiFive

໌ຣ່

# RISC-V Interrupts

- RISC-V defines the following interrupts
	- Software
	- Timer
	- External
	- Local
- Local interrupts are optional and implementation specific
	- Can be used for peripheral interrupts
	- Great for latency sensitive embedded systems

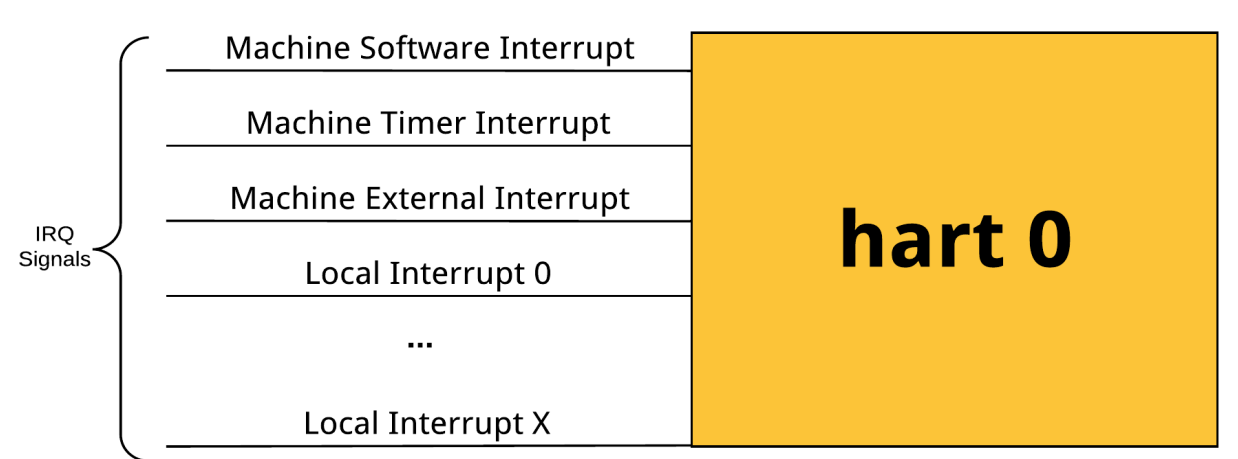

໌ຈົ

 $(\mathbf{\Psi})$ 

 $\Leftrightarrow$  SiFive

( ≘`

# Interrupt Cause CSR

- Interrupts are identified by reading the *mcause* **CSR**
- The *interrupt* field determines if an Interrupt was Synchronous or Asynchronous

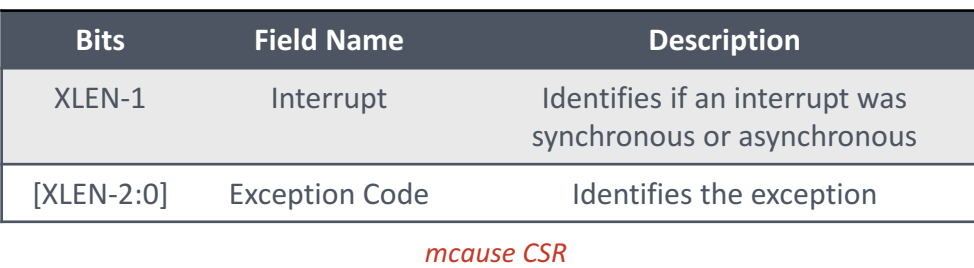

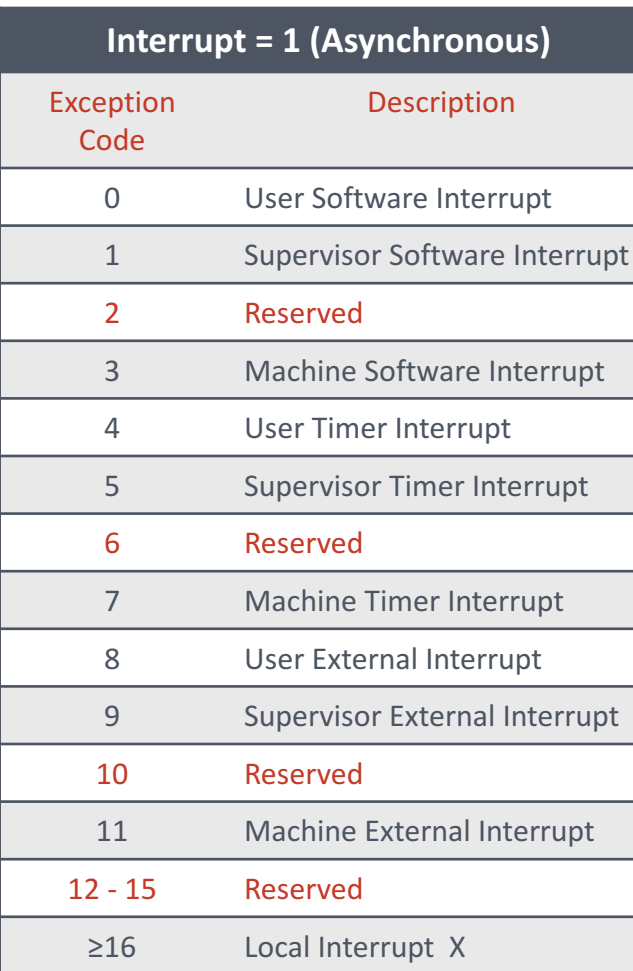

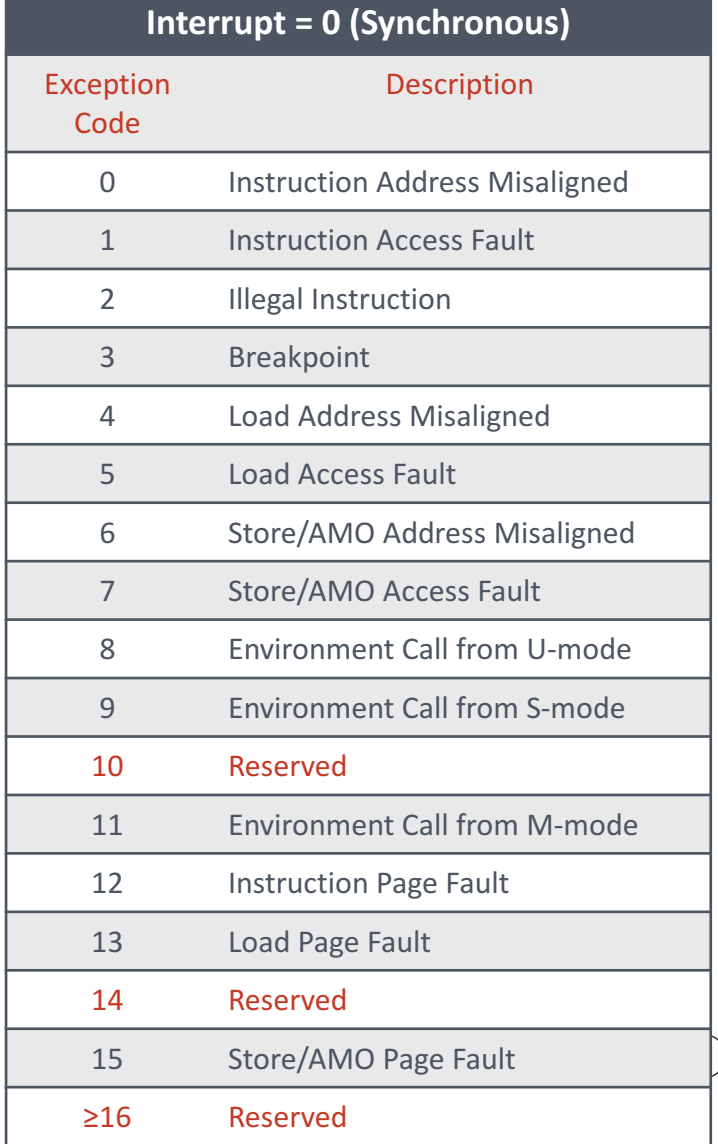

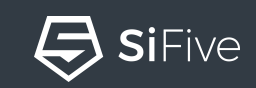

# Machine Interrupt-Enable and Pending CSRs

- *mie* used to enable/disable a given interrupt
- *mip* indicates which interrupts are currently pending
	- Can be used for polling
- Lesser privilege bits in *mip* are writeable
	- i.e. Machine mode software can be used to generate a supervisor interrupt by setting the STIP bit
- *mip* has the same mapping as *mie*

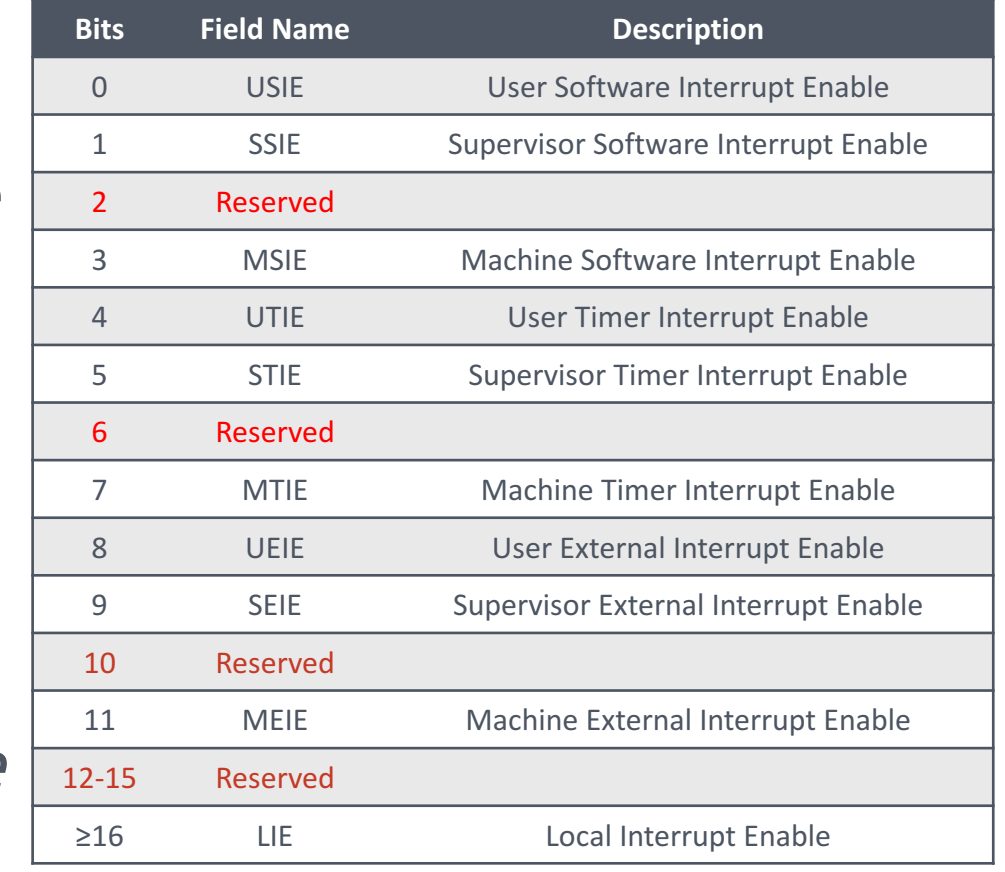

*mie CSR*

 $\Longleftrightarrow$  SiFive

໌ຣ່

# Interrupt Handler – Entry and Exit

- On entry, the RISC-V hart will
	- Save the current state

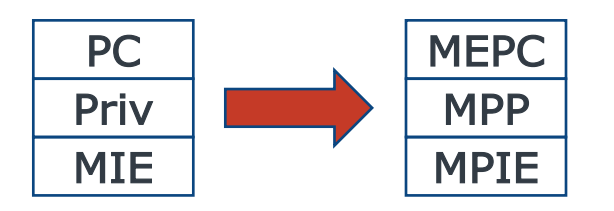

- Then set  $PC = m$ tvec
- MRET instruction restores state

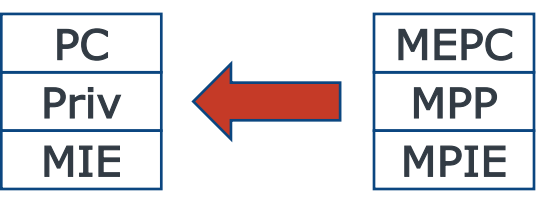

• Typical interrupt handler software will

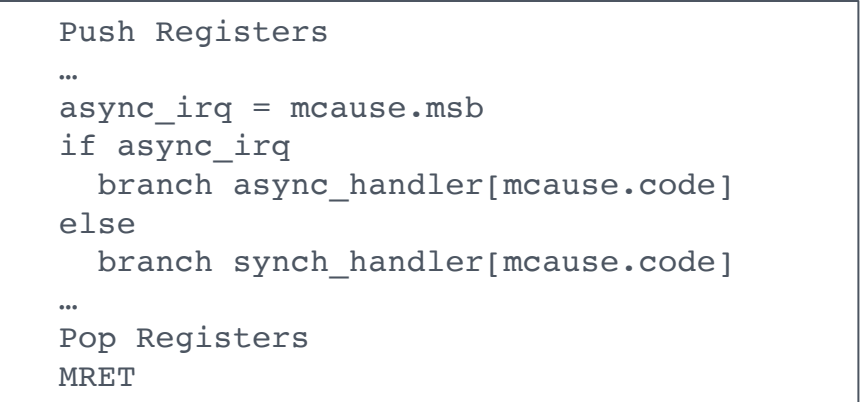

**Interrupt handler pseudo code** 

໌ຈົ

 $(\mathbf{\Psi})$ 

 $\Leftrightarrow$  SiFive

(ຣັ

# RISC-V Global Interrupts

- RISC-V defines **Global Interrupts**  as a Interrupt which can be routed to any *hart* in a system
- Global Interrupts are prioritized and distributed by the Platform Level Interrupt Controller (PLIC)
- The PLIC is connected to the External Interrupt signal for 1 or more harts in an implementation

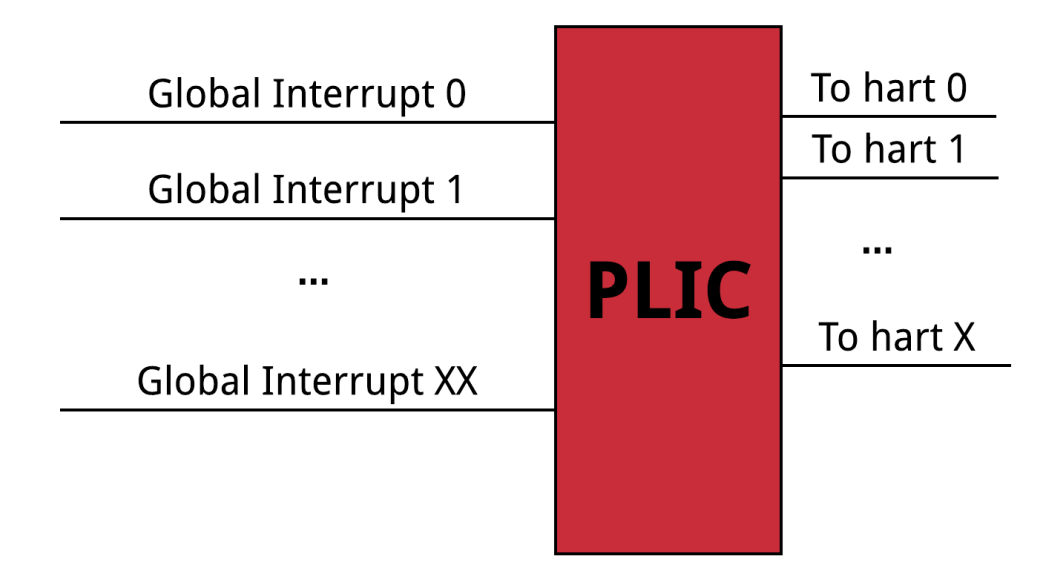

ີ

 $(\mathbf{\Psi})$ 

SiFive

( ≘`

# Platform Level Interrupt Controller

- The PLIC is loosely defined in the RISC-V Privileged Spec allowing for a variety of implementations
	- Can handle as many interrupts as required in a given implementation
	- Scalable to multi-core implementations
- Decouples the complexity of some interrupt types from the hart (such as PCIe MSI)

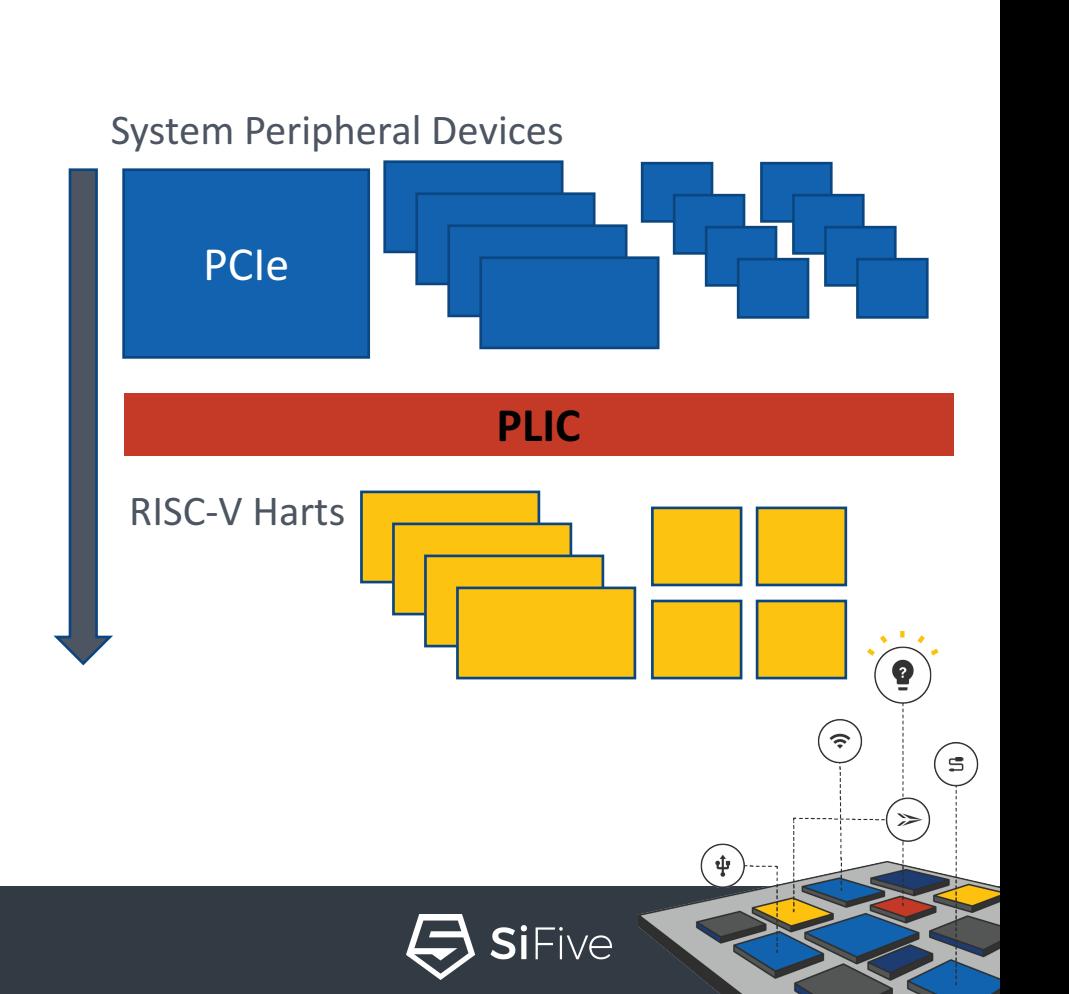

# RISC-V Interrupt System Architecture (M-mode only example)

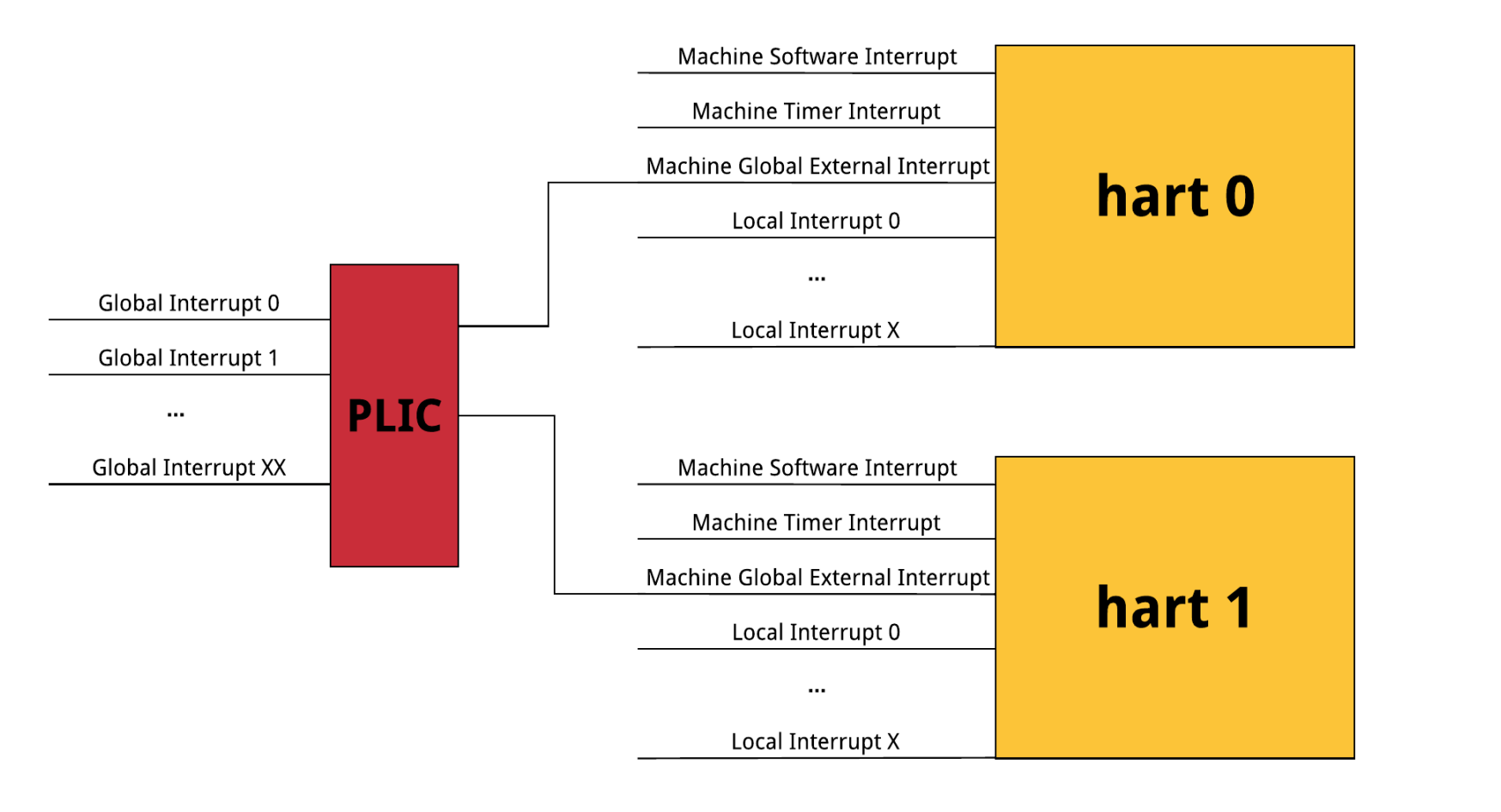

ີ

់ $\mathbf{\hat{\Psi}}$ ់

 $\Longleftrightarrow$  SiFive

( ≘`

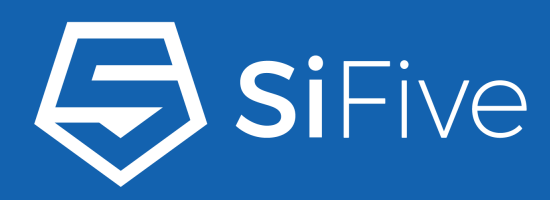

#### $\bullet$  $\bullet$ ۰ ٠ - 0  $\bullet$ - 0

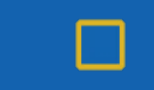

# **Questions**

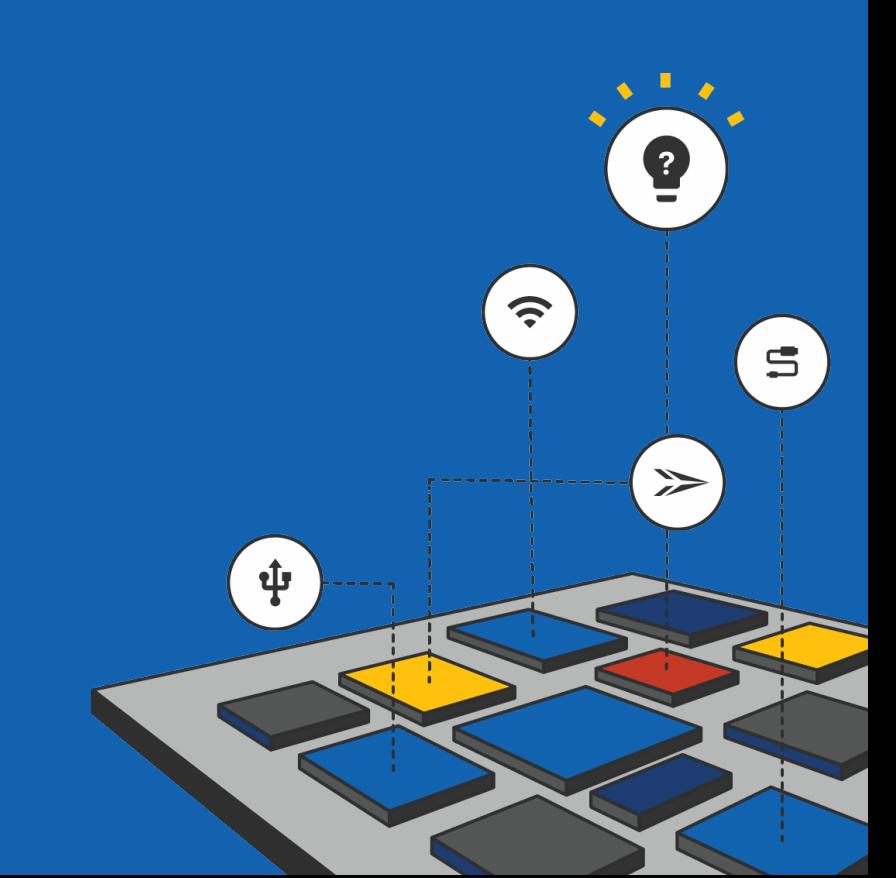

# 3 Part Webinar Series

- RISC-V 101
	- The Fundamentals of RISC-V architecture
- Introduction to SiFive Coreplex IP
	- October 17th, 2017
- Getting Started with SiFive Coreplex IP
	- November 2017

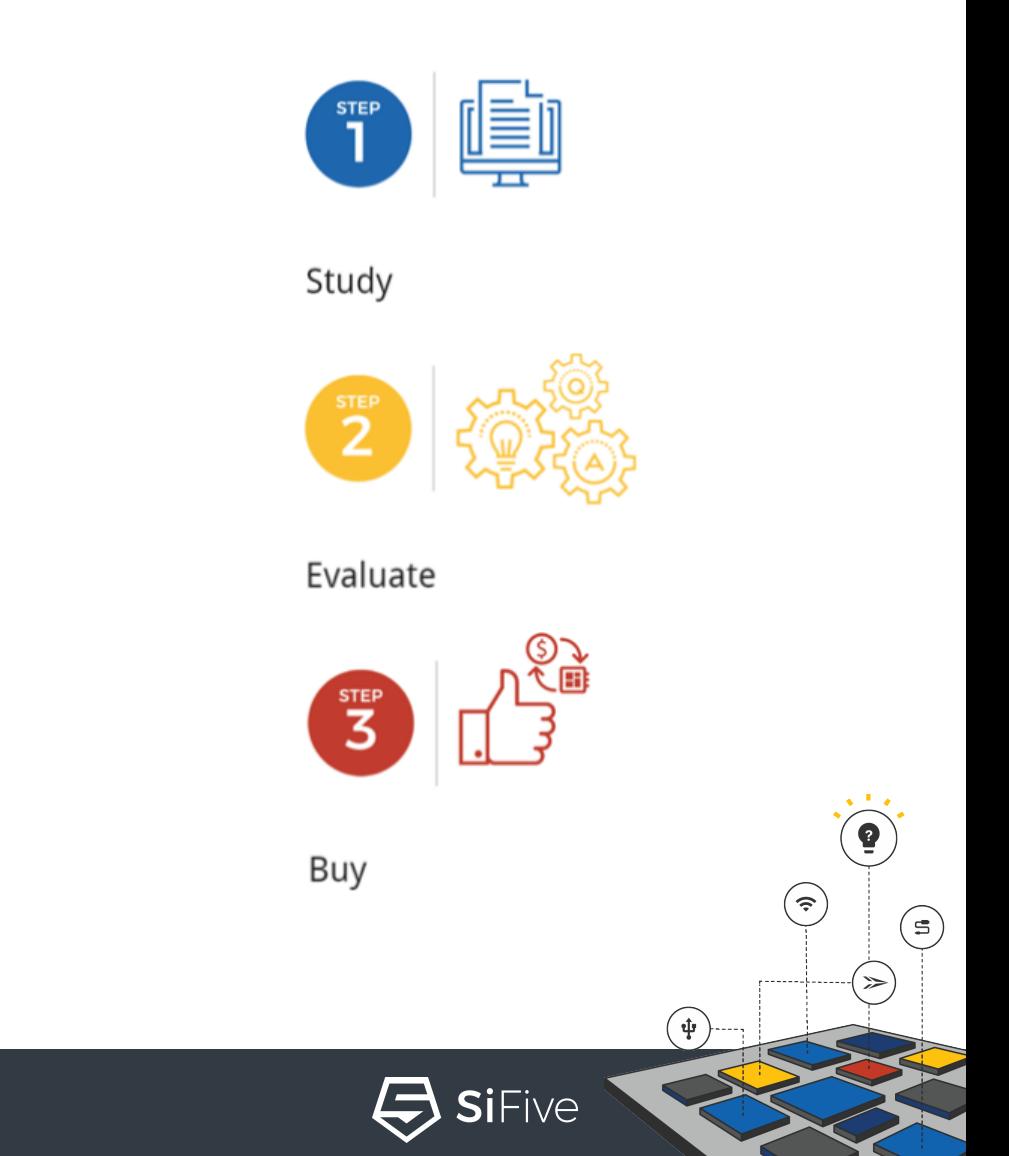

### Resources

- https://riscv.org/
	- RISC-V Specifications
	- Links to the RISC-V mailing lists
	- Workshop proceedings
- GitHub
	- https://github.com/sifive/
	- https://github.com/riscv/
- https://www.sifive.com/
	- RISC-V IP and Boards
	- RISC-V Tools
	- Forums

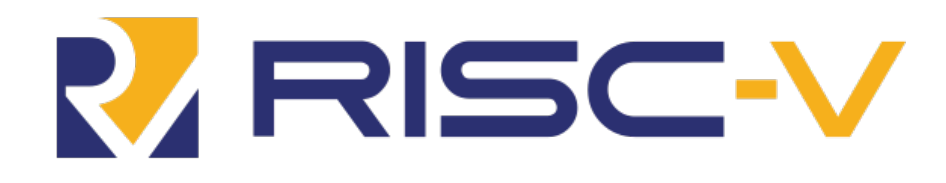

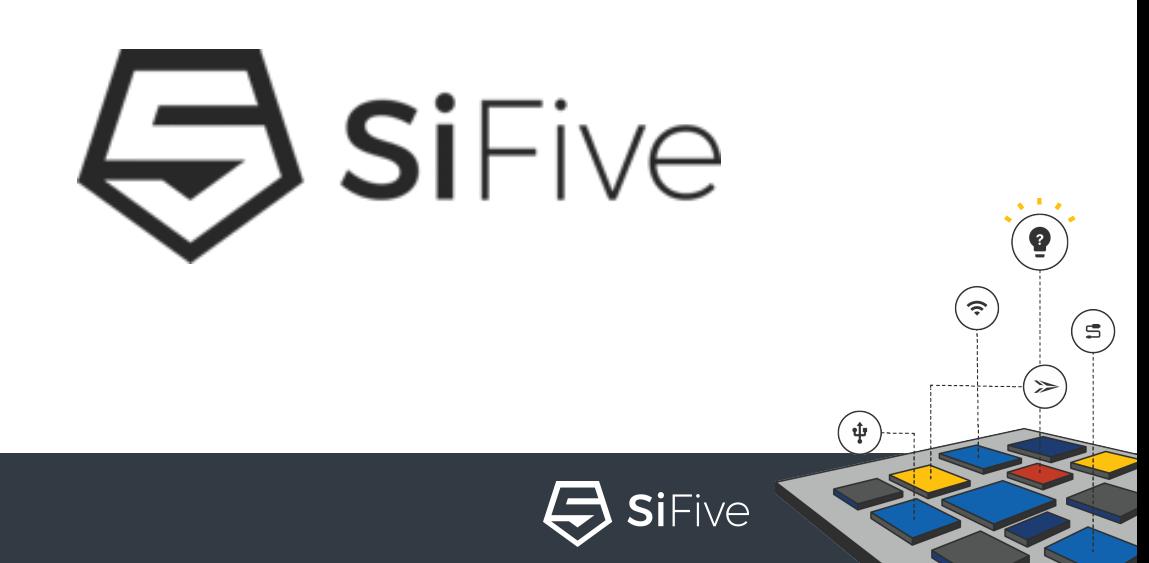

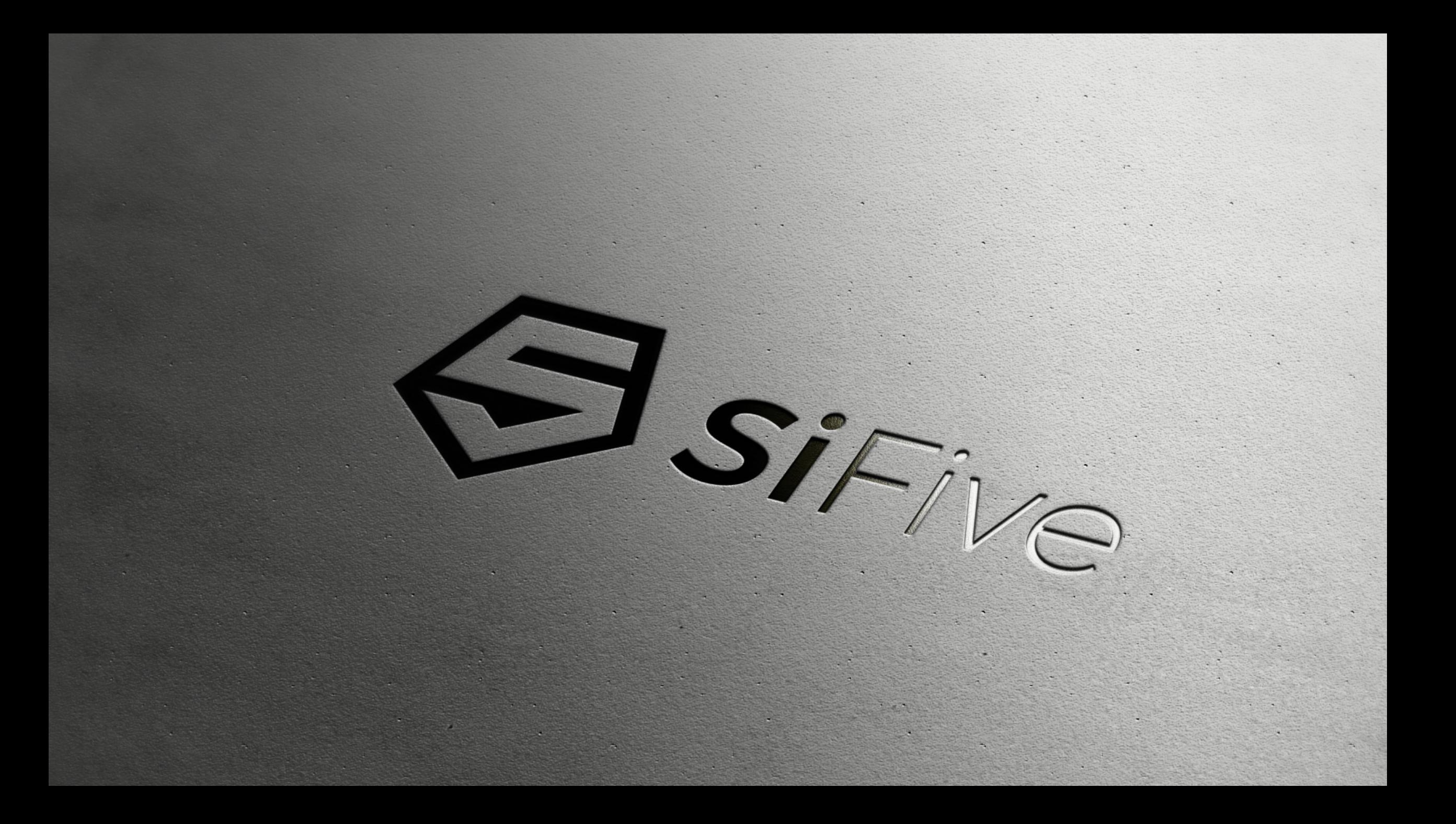